brought to you by I CORE

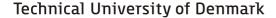

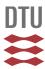

#### Wilmar joint market model. Documentation

Meibom, Peter; Larsen, Helge V.; Barth, R.; Brand, H.; Weber, C.; Voll, O.

Publication date: 2006

Document Version Publisher's PDF, also known as Version of record

Link back to DTU Orbit

Citation (APA):

Meibom, P., Larsen, H. V., Barth, R., Brand, H., Weber, C., & Voll, O. (2006). Wilmar joint market model. Documentation. Roskilde: Risø National Laboratory. (WILMAR Deliverable D6.2(b); No. Risø-R-1552(EN)).

#### DTU Library

Technical Information Center of Denmark

#### **General rights**

Copyright and moral rights for the publications made accessible in the public portal are retained by the authors and/or other copyright owners and it is a condition of accessing publications that users recognise and abide by the legal requirements associated with these rights.

- Users may download and print one copy of any publication from the public portal for the purpose of private study or research.
- You may not further distribute the material or use it for any profit-making activity or commercial gain
- You may freely distribute the URL identifying the publication in the public portal

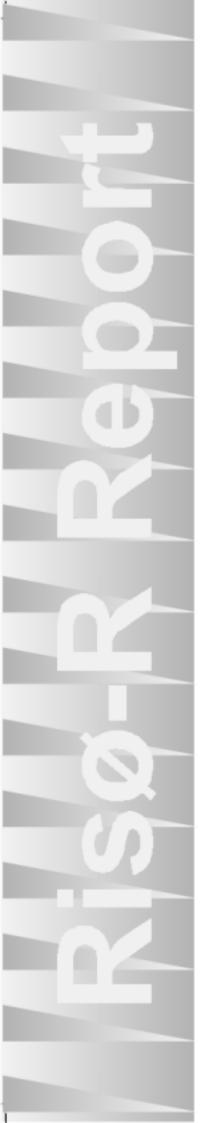

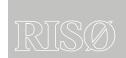

Risø-R-1552(EN)

## Wilmar Deliverable D6.2 (b)

# Wilmar Joint Market Model Documentation

Peter Meibom, Helge V. Larsen, Risoe National Laboratory
Rüdiger Barth, Heike Brand, IER, University of Stuttgart
Christoph Weber, Oliver Voll, University of Duisburg-Essen

Risø National Laboratory Roskilde Denmark January 2006 Author: Peter Meibom, Helge V. Larsen, Risoe National Laboratory, Rüdiger Barth, Heike Brand, IER, University of Stuttgart, Christoph Weber, Oliver Voll, University of Duisburg-Essen

Title: Wilmar Joint Market Model, Documentation

Risø-R-1552(EN) January 2006

#### Abstract:

The Wilmar Planning Tool is developed in the project Wind Power Integration in Liberalised Electricity Markets (WILMAR) supported by EU (Contract No. ENK5-CT-2002-00663).

A User Shell implemented in an Excel workbook controls the Wilmar Planning Tool. All data are contained in Access databases that communicate with various sub-models through text files that are exported from or imported to the databases. The Joint Market Model (JMM) constitutes one of these sub-models.

This report documents the Joint Market model (JMM). The documentation describes:

- 1. The file structure of the JMM.
- 2. The sets, parameters and variables in the JMM.
- 3. The equations in the JMM.
- 4. The looping structure in the JMM.

ISSN 0106-2840 ISBN 87-550-3511-6

Contract no.: ENK5-CT-2002-00663

Group's own reg. no.: 1200152

Pages: 59

Tables: 11 + 6 appendices

References: 7

Risø National Laboratory
Information Service Department
P.O.Box 49
DK-4000 Roskilde
Denmark
Telephone +45 46774004
bibl@risoe.dk
Fax +45 46774013
www.risoe.dk

## **Contents**

| Preface                                                                                                    | 4        |
|----------------------------------------------------------------------------------------------------|----------|
| 1 Introduction                                                                                                  | 5        |
| <ul><li>1.1 Objectives of the Joint market model</li><li>1.2 File structure of the Joint Market Model</li></ul> | 5        |
| 2 Data input files                                                                                              | 6        |
| <ul><li>2.1 Sets</li><li>2.2 Parameters</li></ul>                                                               | 6<br>7   |
| 3 Files defining Sets and Parameters                                                                            | 8        |
| 4 Output generation files                                                                                       | 8        |
| 5 Output files                                                                                                  | 9        |
| 6 Status files                                                                                                  | 10       |
| 7 Control files                                                                                                 | 10       |
| 8 Communication with the LTM model                                                                              | 10       |
| 9 Model description                                                                                             | 11       |
| <ul><li>9.1 Sets, parameters and decision variables</li><li>9.2 Objective function and restrictions</li></ul>   | 12<br>16 |
| 10 Rolling planning                                                                                             | 28       |
| <ul><li>10.1 Looping structure</li><li>10.2 Calculation of shadow values</li></ul>                              | 29<br>31 |
| 11 Specification of the model used                                                                              | 33       |
| 11.1 Deterministic version of the model                                                                         | 33       |
| 12 References                                                                                                   | 34       |
| Appendix A : Sets in the model                                                                                  | 35       |
| Appendix B : Parameters in the model                                                                            | 41       |
| Appendix C : Decision Variables in the model                                                                    | 47       |
| Appendix D : Input data files, Set definitions                                                                  | 49       |
| Appendix E : Data input files, Parameters                                                                       | 51       |
| Appendix F : Output files                                                                                       | 57       |

## **Preface**

The Wilmar Planning Tool is developed in the project Wind Power Integration in Liberalised Electricity Markets (WILMAR) supported by EU (Contract No. ENK5-CT-2002-00663).

A User Shell implemented in an Excel workbook controls the Wilmar Planning Tool. All data are contained in Access databases that communicate with various sub-models through text files that are exported from or imported to the databases. The Joint Market Model (JMM) constitutes one of these sub-models as shown in Figure 1.

This report documents the Joint Market model (JMM). The documentation describes:

- 1. The file structure of the JMM.
- 2. The sets, parameters and variables in the JMM.
- 3. The equations in the JMM.
- 4. The looping structure in the JMM.

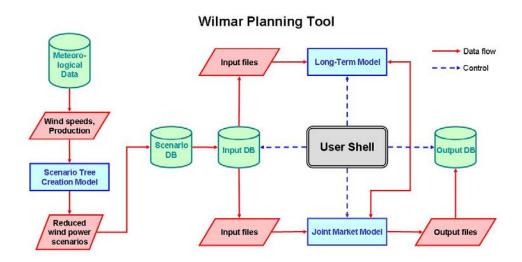

Figure 1: Overview of Wilmar Planning tool. The green cylinders are databases, the red parallelograms indicate exchange of information between submodels or databases, the blue squares are models. The user shell controlling the execution of the Wilmar Planning tool is shown in black.

Table 1: Basic information about the Joint Market model.

| Authors                    | Heike Brand (first versions and supervision), Peter   |  |
|----------------------------|-------------------------------------------------------|--|
|                            | Meibom, Rüdiger Barth, Christoph Weber (supervision), |  |
|                            | Juha Kiviluoma                                        |  |
| Development period         | November 2002 – December 2005                         |  |
| Relation to other programs | See Figure 1.                                         |  |
| Program language           | GAMS* (General Algebraic Modeling System) with        |  |
|                            | CPLEX 9.0                                             |  |
| Location                   | http://www.wilmar.risoe.dk                            |  |

<sup>\*</sup> see www.gams.com for further information.

4

## 1 Introduction

#### 1.1 Objectives of the Joint market model

The integration of substantial amounts of wind power in a liberalized electricity system will impact both the technical operation of the electricity system and the electricity market. In order to cope with the fluctuations and the partial unpredictability in the wind power production, other units in the power system have to be operated more flexibly to maintain the stability of the power system. Technically this means that larger amounts of wind power will require increased capacities of spinning and non-spinning power reserves and an increased use of these reserves. Moreover, if wind power is concentrated in certain regions, increased wind power generation may lead to bottlenecks in the transmission networks. Economically, these changes in system operation have certainly cost and consequently price implications. Moreover they may also impact the functioning and the efficiency of certain market designs. Even if the wind power production is not bided into the spot market, the feed-in of the wind power will affect the spot market prices, since it influences the balance of demand and supply.

As substantial amounts of wind power will require increased reserves, the prices on the regulating power markets are furthermore expected to increase. Yet this is not primarily due to the fluctuations of wind power itself but rather due to the partial unpredictability of wind power. If wind power were fluctuating but perfectly predictable, the conventional power plants would have to operate also in a more variable way, but this operation could be scheduled on a day-ahead basis and settled on conventional day-ahead spot markets. It is the unpredictability of wind power which requires an increased use of reserves with corresponding price implications.

In order to analyse adequately the market impacts of wind power it is therefore essential to model explicitly the stochastic behaviour of wind generation and to take the forecast errors into account. In an ideal, efficient market setting, all power plant operators will take into account the prediction uncertainty when deciding on the unit commitment and dispatch. This will lead to changes in the power plant operation compared to an operation scheduling based on deterministic expectations, since the cost functions for power production are usually non-linear and not separable in time. E.g. even without fluctuating wind power, start-up costs and reduced part-load efficiency lead to a trade-off for power plant operation in low demand situations, i.e. notably during the night. Either the power plant operator chooses to shut down some power plants during the night to save fuel costs while operating the remaining plants at full output and hence optimal efficiency. Or he operates a larger number of power plants at part load in order to avoid start-up costs in the next morning. This trade-off is modified if the next increase in demand is not known with (almost) certainty. So in an ideal world, where information is gathered and processed at no cost, power plant operators will anticipate possible future wind developments and adjust their power plant operation accordingly. The model presented in the following describes such an ideal and efficient market operation by using a stochastic linear programming model, which depicts 'real world optimization' on the power market on an hourly basis with rolling planning. With efficient markets, i.e. also without market power, the market results will correspond to the outcomes of a system-wide optimization as described in the following. The cost and price effects derived for the integration of wind energy in this model should then provide a lower bound to the magnitude of these effects in the real, imperfect world.

#### 1.2 File structure of the Joint Market Model

The Joint Market model consists of a large number of files, which can be classified as follows:

- 1. Input data files: containing the data input to the JMM. When the generation of input files to the JMM model is activated, all queries in the input database with names starting with "O Set" or "O Parameter" are run and the results of these queries are exported to text files with names "<Query name>.inc", cf. Chapter 2. The files are saved in folder "base\model\inc database".
- 2. Files containing the GAMS definitions of sets and parameters containing input data in the JMM (see Chapter 3). The files are saved in folder "base\model\inc\_structure\_det". The input data files mentioned in point 1 above are included into these files.
- 3. Files containing GAMS code that generates the output files of the JMM (see Chapter 4). The files are saved in folder "base\printinc".
- 4. The JMM model writes a series of output files containing the results of a JMM run named "OUT\_Xyz.csv" where "Xyz" gives some information on the content of the file, cf. Chapter 5. These files are imported to the output database. The files are saved in folder "base\model\Printout".
- 5. During the optimisation in the JMM model two status files "SolveStatus.txt" and "ISolveStatus.txt" are written, see Chapter 6.
- 6. Options files containing settings influencing the JMM run (Chapter 7). The setting of some of the options is done from the user shell and written in file "Choice.gms". The files are saved in folder "base\model".
- 7. The JMM model communicates with the Long Term Model LTM through several files (Chapter 8).
- 8. The main model file "Wilmar1\_12.gms" containing the specification of the equations and looping structure of the JMM. Also internal sets and parameters (not holding input data) are defined in this file. The file is saved in folder "base\model". The equations of the JMM are described in Chapter 9 and the looping structure of the JMM in Chapter 10. Finally the choices involved in the specification of the model used are described in Chapter 11.

## 2 Data input files

When the generation of input files to the JMM model is activated, all queries in the input database with names starting with "O Set" or "O Parameter" are run and the results of these queries are exported to text files with names "<Query name>.inc". The syntax of these files is designed so that the files can be used directly as include files in a GAMS source file. The files are placed in folder "Base\Model\Inc\_Database".

#### 2.1 Sets

6

There are 30 files "O Set \*.inc" as listed in Appendix D. These files specify the set elements in the GAMS model. The table in Appendix D has the columns shown in Table 2.

Table 2: Content of table in Appendix D.

| Heading      | Content                                                                      | Example                  |
|--------------|------------------------------------------------------------------------------|--------------------------|
| File         | Name of the JMM input file.                                                  | O Set C.inc <sup>1</sup> |
| GAMS set     | SET(s) in the GAMS model defined by this file.                               | CCC & C (CCC)            |
| Type         | Type of data.                                                                | Geography                |
| Source table | The name of the table in the input database from which the data are queried. | Base Countries           |
| Description  | A short description of the data.                                             | Countries                |

<sup>&</sup>lt;sup>1</sup>: File "O Set Abc.inc" is exported from query "O Set Abc" in the input database.

#### 2.2 Parameters

There are 49 files "O Parameter \*.inc" as listed in Appendix E. These files hold all data needed to describe the energy system that is to be simulated by the JMM model. In Appendix E there are two tables describing the files.

The content of the first table in Appendix E is shown in Table 3.

Table 3: Content of first table in Appendix E.

| Heading            | Content                                        | Example                                             |
|--------------------|------------------------------------------------|-----------------------------------------------------|
| File               | Name of the JMM input file.                    | O Parameter<br>FUELPRICE_GJ.inc <sup>1</sup>        |
| Gams<br>parameter  | The GAMS parameter that receives the data.     | FUELPRICE_PER_GJ                                    |
| GAMS<br>dependency | The set(s) that the GAMS parameter depends on. | YYY, AAA, FFF                                       |
| Description        | A short description of the data.               | Fuel price for areas with own fuel price scenarios. |
| Unit               | The unit for the data.                         | EUR2002/GJ                                          |

<sup>&</sup>lt;sup>1</sup>: File "O Parameter Abc.inc" is exported from query "O Parameter Abc" in the input database.

The second table in Appendix E has the columns shown in Table 4.

Table 4: Content of second table in Appendix E.

| Heading      | Content                                                               | Example                         |
|--------------|-----------------------------------------------------------------------|---------------------------------|
| File         | Name of the JMM input file.                                           | O Parameter FUELPRICE_GJ.inc    |
| Source table | The main table in the input database from which the data are queried. | Data AAA YYY FFF<br>Fuel Prices |
| Source field | The field in this database table.                                     | AnnualFuelPrice                 |

Risø-R-1552

## 3 Files defining Sets and Parameters

Files defining GAMS definition of sets and parameters are contained in folder "base\model\inc\_structure\_det". The input data files mentioned in Chapter 2 are included in these files.

Table 5: Files containing GAMS definition of sets and parameters.

| File                | Description                                                  |
|---------------------|--------------------------------------------------------------|
| basevar.inc         | Definition of parameters containing hourly time series       |
| fuel.inc            | Fuel data                                                    |
| fuelp.inc           | Annually specified fuel prices                               |
| geogr.inc           | Geographically specific values                               |
| gkfx_all.inc        | Annually specified generation capacities                     |
| parameter_stoch.inc | Definition of stochastic parameters                          |
| sets.inc            | Sets used in the program                                     |
| sets_stoch.inc      | Stochastic sets in the program                               |
| STARTVALUES.INC     | Start values of the JMM run (hydro reservoir filling degree) |
| tech.inc            | Technology data                                              |
| trans.inc           | Transmission data                                            |
| Var.inc             | Price-elastic demand                                         |

## 4 Output generation files

Folder "base\Printinc" contains files used to generate the output files from a JMM run. For each output parameter, variable or marginal value of an equation, a file writes the values of the output in question to a specific output file. The content of the output files is described in Chapter 5 and Appendix F. Normally only root node values are written out (i.e. stage 1 values), because these values are the final ones being determined in the optimisation run closest to the hours in question. Furthermore, the size of the output covering the whole scenario tree is very large. Table 6 shows the file names of the output generation files that are contained in folder "base\Printinc".

File "print\_file\_definition.inc" contains the definition of file names and definition of sets used to generate the output. File "print\_results\_node\_t.inc" selects the output to be written out by inclusion or exclusion of the files generating the output.

Table 6: Files containing GAMS code that generates the output files.

| File names                     |                                         |
|--------------------------------|-----------------------------------------|
| print_file_definition.inc      | print-OUT_VELEC_CONTENTSTORAGE.inc      |
| print_results_node_t.inc       | print-OUT_VGE_ANCNEG.inc                |
| print-isolvestatus.inc         | print-OUT_VGE_ANCPOS.inc                |
| print-OUT_BASETIME.inc         | print-OUT_VGE_CONSUMED_ANCNEG.inc       |
| print-OUT_CaseName.inc         | print-OUT_VGE_CONSUMED_ANCPOS.inc       |
| print-OUT_ELEC_CONS_T.inc      | Print-OUT_VGE_CONSUMED_NONSP_ANCNEG.inc |
| print-OUT_FuelPrice.inc        | Print-OUT_VGE_CONSUMED_NONSP_ANCPOS.inc |
| print-OUT_HEAT_CONS_T.inc      | print-OUT_VGE_NONSPIN_ANCNEG.inc        |
| print-OUT_IGELECCAPACITY_Y.inc | print-OUT_VGE_NONSPIN_ANCPOS.inc        |

| File names                        |                                    |
|-----------------------------------|------------------------------------|
| print-OUT_ISDP_HYDRORES.inc       | print-OUT_VGELEC.inc               |
| print-OUT_ISDP_ONLINE.inc         | print-OUT_VGELEC_CONSUMED.inc      |
| print-OUT_ISDP_STORAGE.inc        | print-OUT_VGELEC_CONSUMED_DNEG.inc |
| print-OUT_IWIND_AVG_IR.inc        | print-OUT_VGELEC_CONSUMED_DPOS.inc |
| print-OUT_IWIND_REALISED_IR.inc   | print-OUT_VGELEC_DNEG.inc          |
| print-OUT_IX3COUNTRY_T_Y.inc      | print-OUT_VGELEC_DPOS.inc          |
| print-OUT_QANCNEGEQ_M.inc         | print-OUT_VGFUELUSAGE.inc          |
| print-OUT_QANCPOSEQ_M.inc         | print-OUT_VGHEAT.inc               |
| print-OUT_QEEQDAY_M.inc           | print-OUT_VGHEAT_CONSUMED.inc      |
| print-OUT_QEEQINT_M.inc           | print-OUT_VGONLINE.inc             |
| print-OUT_QESTOVOLT_M.inc         | print-OUT_VGSTARTUP.inc            |
| print-OUT_QGONLSTART_M.inc        | print-OUT_VHEAT_CONTENTSTORAGE.inc |
| print-OUT_QHEQURBAN_M.inc         | print-OUT_VHYDROSPILLAGE.inc       |
| print-OUT_QHSTOVOLT_M.inc         | print-OUT_VOBJ.inc                 |
| print-OUT_QNONSP_ANCPOSEQ_M.inc   | Print-OUT_VOBJ_R_T.inc             |
| print-OUT_TechnologyData.inc      | Print-OUT_VXE_NONSPIN_ANCPOS_T.inc |
| print-OUT_UNITGROUPS_IN_CASE.inc  | Print-OUT_VXELEC_DNEG_T.inc        |
| print-OUT_VCONTENTHYDRORES_NT.inc | Print-OUT_VXELEC_DPOS_T.inc        |
| print-OUT_VDEMANDELECFLEXIBLE.inc | Print-OUT_VXELEC_T.inc             |

## **5 Output files**

The JMM model writes a series of output files (comma-separated text files) with a header row with variable names. These files are named "OUT\_Xyz.csv" where "Xyz" gives some information on the content of the file. The files are placed in folder "Base\PrintOut".

When import of these files to the output database is activated, folder "Base\PrintOut" is searched for all files complying with the file mask "OUT\_\*.csv". When a particular file, say "OUT\_Abcd.csv", has been found it is imported to database table "Abcd" using the names in the first row as field names.

The JMM generates 53 output files "*OUT\_\*.csv*" as listed in Appendix F. The table in Appendix F has the following columns shown in Table 7.

Table 7: Content of table in Appendix F.

| Heading         | Content                          | Example                                      |
|-----------------|----------------------------------|----------------------------------------------|
| OUT file        | Name of the JMM output file.     | OUT_FuelPrice.csv <sup>1</sup>               |
| Out file header | The header line.                 | CaseID, AreaID, FuelName, Value <sup>2</sup> |
| Unit            | The unit for the data.           | EUR2002/MWh                                  |
| Description     | A short description of the data. | Fuel price for current simulation            |
|                 |                                  | year.                                        |

T: File "OUT\_Abc.csv" is imported to table "Abc" in the output database.

<sup>&</sup>lt;sup>2</sup>: The comma separated text strings correspond to field names in the database table.

## 6 Status files

The JMM model writes two status files "SolveStatus.txt" and "ISolveStatus.txt" to the folder "Base\PrintOut". "SolveStatus.txt" gives information on the progress of the optimisation and a short indication of possible errors. "ISolveStatus.txt" contains the same information supplemented with detailed information on any errors.

#### 7 Control files

A control file "Choice.gms" is written by the User Shell. This file contains some GAMS statements reflecting the user's choices regarding the deterministic or stochastic optimisation run as well as regarding the number of loops in the optimisation. The file is placed in folder "Base\Model".

The control file "*Choice.gms*" is a simple GAMS include file. The syntax of this file can best be described by an example :

```
* Choice of stochastic or deterministic model.

* Yes = Deterministic, No = Stochastic.

$SetGlobal JMM_Det Yes

* Number of loops included in one run.

SCALAR LOOPRUNS /8/;

* The number of infotimes that are skipped
```

- \* before solving the model. Should be equal
- \* to 2+4\*N with N being a positive integer. SCALAR STARTLOOP /4/;

The file "*Cplex.opt*" contains settings influencing the running of the solver CLPEX used to solve the optimisation problem. The file is placed in folder "*Base\Model*".

The file "wilmargams.opt" contains settings influencing the output written in the GAMS list file. The file is placed in folder "Base\Model".

## 8 Communication with the LTM model

The JMM model communicates with the Long Term Model LTM through three files placed in folder "Base\Model\LTM\LTMmed":

- "WV1reg.med"
- "ResFillWstart.med"
- "WVcalib.med"

File "WV1reg.med" gives water values as function of hydro reservoir filling and week number, assuming a one region hydro reservoir model. The unit is EUR2002/MWh. The file is recalculated once a day by the LTM.

File "ResFillWstart.med" gives the relative filling of hydro reservoirs for each region and for the week in question. It is written by the JMM each time a day has been simulated, and is used by the JMM to lookup water values in file "WV1reg.med".

File "WVcalib.med" holds weekly hydro power production as calculated by the LTM. It is used by the JMM to calibrate water values read from file "WV1reg.med".

The LTM is activated from a JMM run by calling the file "base\model\LTM2.gms".

## 9 Model description

In a liberalized market environment it is possible not only to change the unit commitment and dispatch, but even to trade electricity at different markets. The fundamental model analyses power markets based on a hourly description of generation, transmission and demand, combining the technical and economical aspects, and it derives hourly electricity market prices from marginal system operation costs. This is done on the basis of an optimisation of the unit commitment and dispatch taking into account the trading activities of the different actors on the considered energy markets. In this model four electricity markets and one market for heat are included:

- 1. A day-ahead market for physical delivery of electricity where the EEX market at Leipzig is taken as the starting point. This market is cleared at 12 o'clock for the following day and is called the day-ahead market. The nominal electricity demand is given exogenously.
- 2. An intra-day market for handling deviations between expected production agreed upon the day-ahead market and the realized values of production in the actual operation hour. Regulating power can be traded up to one hour before delivery. In this model the demand for regulating power is caused by the forecast errors connected to the wind power production.
- A day-ahead market for automatically activated reserve power (frequency activated or load-flow activated). The demand for these ancillary services is determined exogenously to the model.
- 4. An intra-day market for positive secondary reserve power (minute reserve) mainly to meet the N-1 criterion and to cover the most extreme wind power forecast scenarios that are neglected by the scenario reduction process. Hence, the demand for this market is given exogenously to the model.
- 5. Due to the interactions of CHP plants with the day-ahead and the intra-day market, an intra-day market for district heating and process heat is also included in model. Thereby the heat demand is given exogenously.

The model is defined as a stochastic linear programming model (Birge and Louveaux, 2000), (Kall and Wallace, 1994). The stochastic part is presented by a scenario tree for possible wind power generation forecasts for the individual hours. The technical consequences of the consideration of the stochastic behaviour of the wind power generation is the partitioning of the decision variables for power output, for the transmitted power and for the loading of electricity and heat storages: one part describes the different quantities at the day-ahead market (thus they are fixed and do not vary for different scenarios). The other part describes contributions at the intra-day-market both for up- and down-regulation. The latter consequently depends on the scenarios. So for the power output of the unit group i at time t in scenario s we find  $P_{i,s,t} = P_{i,t}^{DAY\_AHEAD} + P_{i,s,t}^+ - P_{i,s,t}^-$ . The variable  $P_{i,t}^{DAY\_AHEAD}$  denotes the energy sold at the day-ahead market and has to be fixed the day before.  $P_{i,s,t}^+$  and  $P_{i,s,t}^-$  denote the positive and negative contributions to the intra-day market. Analogously the decision variables for the transmitted power and the loading of electricity and heat storages are defined accordingly.

Further the model is defined as a multi-regional model (cf. Figure 2). Each country is sub-divided into different regions, and the regions are further sub-divided into different

Risø-R-1552

areas. Thus, regional concentrations of installed wind power capacity, regions with comparable low demand and occurring bottlenecks between the model regions can be considered. The subdivision into areas allows considering individual district heating grids.

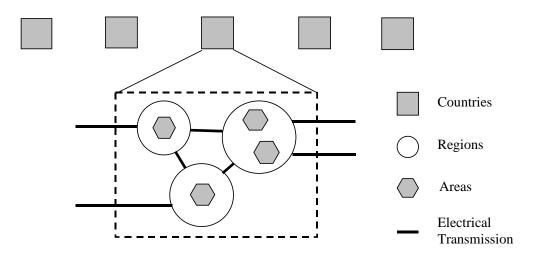

Figure 2: Illustration of the geographical entities and the transmission possibilities

#### 9.1 Sets, parameters and decision variables

The used labelling of sets, parameters and decision variables for the documentation of the objective function and restrictions is listed in Table 8, Table 9 and Table 10, respectively.

The name in the programme code of the set, parameter or variable (compare appendix A, B and C) is indicated in the end of the description of each set, parameter or variable.

Table 8: Sets in the model.

| Sets                                       | Description                                                                                |
|--------------------------------------------|--------------------------------------------------------------------------------------------|
| a, A                                       | Index/ set of areas. IA, AAA                                                               |
| F                                          | Set of used fuels. FFF                                                                     |
| i, I                                       | Index/ set of unit groups. G                                                               |
| $I^{\mathit{BACKPRESSURE}}$                | Set of unit groups with backpressure turbines. IGBACKPR                                    |
| $I^{\it CHP}$                              | Set of combined heat and power producing unit groups. IGELECANDHEAT                        |
| $I^{\it ELEC}, I^{\it ELEC}_{\it r}$       | Set of power producing unit groups, set of power producing unit groups in region r. IGELEC |
| $I^{\it ELEC\_ONLY}$                       | Set of unit groups producing only power. IGELECONLY                                        |
| I ELECSTORAGE                              | Set of electricity storages (e. g. pumped hydro storages). IGELECTSTORAGE                  |
| IEXTRACTION                                | Set of unit groups with extraction-condensing turbines. IGEXTRACTION                       |
| $I^{\mathit{HEAT}}, I^{\mathit{HEAT}}_{a}$ | Set of heat producing unit groups, set of heat producing unit groups in area a. IGHEAT(G)  |
| $I^{HEATONLY}$                             | Set of unit groups producing only heat (i. e. heat boiler, heat pump,                      |
|                                            | heat storage). IGHEATONLY(G)                                                               |

| Sets                       | Description                                                                                                    |  |
|----------------------------|----------------------------------------------------------------------------------------------------|--|
| $I^{HEATPUMP}$             | Set of electric heat pumps. IGHEATPUMP                                                                                                    |  |
| $I^{\mathit{HEATSTORAGE}}$ | Set of heat storages. IGHEATSTORAGE                                                                                                    |  |
| $I^{HYDRO}, I_r^{HYDRO}$   | Set of hydro storages, set of hydro storages in region r.                                                                                                    |  |
| ,                          | IGHYDRORES                                                                                                    |  |
| $I^{\mathit{ONLINE}}$      | Set of unit groups with minimum restriction for power production.                                                                                                    |  |
|                            | IGONLINE                                                                                                    |  |
| $I^{RAMP}$                 | Set of unit groups for which a ramp rate < 1 is defined. IGRAMP                                                                                                    |  |
| $I^{SPIN}$                 | Set of spinning unit groups. IGSPINNING                                                                                                    |  |
| $I^{STORAGE}$              | Set of storages with loading capacity, i.e. electricity and heat                                                                                                    |  |
| Habia Eller                | storages. IGSTORAGE                                                                                                    |  |
| $I^{USING\_FUEL}$          | Set of unit groups using fuel. IGUSINGFUEL                                                                                                    |  |
| $k, K^{UP}, K^{DOWN}$      | Set of price flexible power demand steps on the day-ahead market, $K^{UP}$ steps that increase demand relatively to nominal power demand, $K^{DOWN}$ downward steps. DEF_U/DEF_D |  |
| r, R                       | Index/ set of regions. IR, RRR                                                                                                    |  |
| $R_r^{NEIGHBOUR}$          | Set of regions, which are the neighbour regions of region r                                                                                                    |  |
| s, S                       | Index/ set of scenarios. NODE                                                                                                    |  |
| t,T                        | Set of time steps t within a scenario tree, T describes the last time                                                                                                    |  |
|                            | step within a scenario tree. T, IENDTIME(T)                                                                                                    |  |
| T NOT - FIXED              | Time steps where the decision variables of the day-ahead market are not fixed. ITSPOTPERIOD(T)                                                                                   |  |

Table 9: Parameters in the model.

| Parameters                                                                    | Description                                                                                                    |
|-------------------------------------------------------------------------------|----------------------------------------------------------------------------------------------------|
| $c_i^{START\_UP}$                                                             | Cost parameter of unit group i for the start-up of additional capacity. GDATA(IA,G,'GDSTARTUPCOST')                                                               |
| $d_{r,t}^{\mathit{ANC},\mathit{UP}}$ , $d_{r,t}^{\mathit{ANC},\mathit{DOWN}}$ | Demand for ancillary reserve (up/down regulation). IDEMAND_ANCPOS/IDEMAND_ANCNEG                                                                                  |
| $d_{r,t}^{\it ELEC}$                                                          | Nominal demand for time step t in region r. IDEMANDELEC                                                                                                    |
| $d_{r,t}^{\mathit{ELEC},\mathit{EXPORT}}$                                     | Electricity export from region r to third countries at time step t                                                                                                |
| $d_{a,t}^{HEAT}$                                                              | Heat demand for time step t in area a. IDEMANDHEAT                                                                                                    |
| $DISLOSS\_H$                                                                  | Heat distribution loss. DISLOSS_H                                                                                                    |
| $d_{r,s,t}^{NONSP,ANC,UP}, \ d_{r,t}^{NONSP,ANC,DOWN}$                        | Demand for non-spinning secondary reserve (up regulation). IDEMAND_NONSPIN_ANCPOS                                                                                 |
| $e_i$                                                                         | Fuel consumption parameter for unit group i when online. GDATA(IA,G,'GDSECTION')                                                                                  |
| $f_{i}$                                                                       | Fuel consumption parameter for unit group i when producing power depending on the efficiency at the actual load. GDATA(IA,G,'GDSLOPE')                            |
| $f_F^{EMISSION}$                                                              | Emission of CO <sub>2</sub> or SO <sub>2</sub> when burning fuel F.<br>FDATA(FFF,'FDCO2') or FDATA(FFF,'FDSO2')<br>Fuel price of fuel F in region r. IFUELPRICE_Y |
| $f_{F,r}^{PRICE}$                                                             |                                                                                                    |
| $f_{F,r}^{SUBSIDY}$                                                           | Subsidy for power produced on plants using biomass or waste. ELEC_SUBSIDY(C,FFF)                                                                                  |
| $f_{\it EMISSION}^{\it TAX}$                                                  | Tax on emission of CO <sub>2</sub> or SO <sub>2</sub> from power plants.<br>M_POL('TAX_CO2',C) or M_POL('TAX_SO2',C)                                              |
| $f_{F,r}^{\mathit{TAX}}$                                                      | Tax of using fuel F in unit group i. GDATA(IA,G,'GDFUELTAX')                                                                                                    |

Risø-R-1552

| Parameters                                                                   | Description                                                                                                    |  |  |  |  |
|------------------------------------------------------------------------------|----------------------------------------------------------------------------------------------------|--|--|--|--|
| $f_{{\scriptscriptstyle HEATPUMP},r}^{{\scriptscriptstyle TAX}}$             | Tax of using electricity in heat pumps. TAX_HEATPUMP                                                                      |  |  |  |  |
| $H_{i,t}^{MIN-BOUND}$                                                        | Minimum bound on heat production. IHEATGEN_LOWBOUND_VAR_T                                                                 |  |  |  |  |
| $i_{i,t}^{\mathit{INFLOW}}$                                                  | Natural inflow into hydro storage i at time step t. IHYDROINFLOW_T_Y                                                      |  |  |  |  |
| $i_{i,t}^{\mathit{RUNRIVER}}$                                                | Production of run-of-river power plant i at time step t. IRUNRIVER_VAR_T                                                  |  |  |  |  |
| $i_{i,t}^{SOLAR}$                                                            | Production of solar plant i at time step t. ISOLAR_VAR_T                                                                  |  |  |  |  |
| LOADLOSS                                                                     | Factor considering the load loss of electricity and heat storages.                                                        |  |  |  |  |
|                                                                              | GDATA(IA,G,'GDLOADLOSS')                                                                                                  |  |  |  |  |
| $l_{r,r}^{TRANS,COST}$                                                       | Transmission cost per MWh. XCOST                                                                                          |  |  |  |  |
| $l_{r,r}^{TRANS,MAX}$                                                        | Maximum transmission capacity from region r to $\stackrel{-}{r}$ . IXCAPACITY_Y                                           |  |  |  |  |
| $O_i$                                                                        | Operation and maintenance cost parameter for unit group i. GDATA(IA,G,'GDOMVCOST')                                        |  |  |  |  |
| $p_{r,s,t}^{ACTUAL\_WIND}$                                                   | Actual wind power production capacity in region r, in scenario s at time step t. IWIND_REALISED_IR                        |  |  |  |  |
| $p_{\scriptscriptstyle r,t}^{\scriptscriptstyle BID\_WIND}$                  | Expected wind power production in region r at time step t when the day-ahead market is cleared (12 o'clock). IWIND_BID_IR |  |  |  |  |
| $p_{r,t}^{\mathit{EXPECTED\_WIND}}$                                          | Expected wind power production in region r at time step t. IWIND_AVG_IR                                                   |  |  |  |  |
| $p_{r,k,t}^{\mathit{FLEXIBLE}\_\mathit{PRICE}}$                              | Price of flexible demand step. IDEFLEXIBLEPRICE_T                                                                         |  |  |  |  |
| $p_i^{GKDERATE}$                                                             | Availability factor for unit group i. IGKDERATE                                                                           |  |  |  |  |
| $p_i^{MAX\_PROD}$                                                            | Maximum electricity capacity of unit group i.<br>IGELECCAPACITY_Y                                                         |  |  |  |  |
| $p_i^{MIN\_PROD}$                                                            | Minimum electricity capacity factor of unit group i, when unit group i is online. GDATA(IA,G,'GDMINLOADFACTOR')           |  |  |  |  |
| $p_{r,t}^{WATERVALUE}$                                                       | Value of water in hydro storages in region r at time step t.  ISDP_HYDRORES                                               |  |  |  |  |
| $q_i^{MAX\_PROD}$                                                            | Maximum heat capacity of unit group i (only for heat generating unit groups). IGHEATCAPACITY_Y                            |  |  |  |  |
| RAMPRATE                                                                     | Maximum increase of power production within an hour relative to the installed capacity. GDATA(IA,G,'GDRAMP')              |  |  |  |  |
| $Sp_{i \in I^{ELECSTORAGE}, s, T}^{ELECSTORAGE}$                             | Shadow value for electricity storage content at the end of a scenario tree. ISDP_STORAGE                                  |  |  |  |  |
| $Sp_{i \in I}^{\textit{HEATSTORAGE}}_{i \in I^{\textit{HEATSTORAGE}}, s, T}$ | Shadow value for heat storage content at the end of a scenario tree.  ISDP STORAGE                                        |  |  |  |  |
| $Sp_{i \in I^{HYDRO}_{s,s,T}}^{HYDRO}$                                       | Shadow value for hydro storage content at the end of a scenario                                                           |  |  |  |  |
| $Sp_{i \in I^{ONLINE}, s, T}^{ONLINE}$                                       | tree. ISDP_HYDRORES Shadow value for unit group i being online at the end of a scenario tree. ISDP_ONLINE                 |  |  |  |  |
| $t_i^{\mathit{LEADTIME}}$                                                    | Leadtime of unit group i. GDATA(IA,G,'GDLEADTIME')                                                                        |  |  |  |  |
| $t_i^{MIN}$ $_{-}^{OP}$                                                      | Minimum operation time of unit group i.                                                                                   |  |  |  |  |
| $t_i^{MIN}$ _SD                                                              | GDATA(IA,G,'GDMINOPERATION') Minimum shut down times of unit group i. GDATA(IA,G,'GDMINSHITTDOWN')                        |  |  |  |  |
| $w_i^{MAX}$                                                                  | GDATA(IA,G,'GDMINSHUTDOWN') Maximum loading capacity of electricity or heat storage i. IGSTOLOADCAPACITY_Y                |  |  |  |  |
| XLOSS                                                                        | Transmission loss proportional to transmitted energy.  XLOSS(IRE,IR)                                                      |  |  |  |  |

14

| Parameters                          | Description                                                      |
|-------------------------------------|------------------------------------------------------------------|
| $\delta_i^{\it CB}$                 | Heat ratio of CHP turbine i. GDATA(IA,G,'GDCB')                  |
| $\eta_i^{\it FULLLOAD}$             | Efficiency of unit group i at full load.                         |
|                                     | GDATA(IA,G,'GDFULLLOAD')                                         |
| $\gamma_{ m i}$                     | Reduction of electric power production due to heat production of |
|                                     | CHP turbine i. GDATA(IA,G,'GDCV')                                |
| $v_i^{ELECSTORAGE,MAX}$             | Maximum storage content of electricity storage i.                |
| 1                                   | IGSTOCONTENTCAPACITY_Y                                           |
| $v_i^{HEAT,MAX}$                    | Maximum storage content of heat storage i.                       |
|                                     | IGSTOCONTENTCAPACITY_Y                                           |
| $v_i^{\mathit{HYDRO,MAX}}$          | Maximum storage content of hydro storage i.                      |
|                                     | IGHYDRORESCONTENTCAPACITY_Y                                      |
| $v_i^{\mathit{HYDRO},\mathit{MIN}}$ | Minimum storage content of hydro storage i.                      |
| 1                                   | IGHYDRORESMINCONTENT_Y                                           |
| $\pi_s$                             | Occurrence probability of scenario s. IPROBREACHNODE             |

Table 10: Decision variables in the model.

| <b>Decision variables</b>                                                   | Description                                                                                                    |  |  |
|-----------------------------------------------------------------------------|----------------------------------------------------------------------------------------------------|--|--|
| $D_{r,k,t}^{\mathit{FLEX}}$ $^{\mathit{DAY-AHEAD}}$                         | Amount of flexible demand activated for price step k.                                                                                                    |  |  |
| -r,k,t                                                                      | VDEMANDELECFLEXIBLE_T                                                                                                    |  |  |
| $F_{r,s,t}$                                                                 | Fuel usage in region r in scenario s at time step t.                                                                                                    |  |  |
| Γ, S, l                                                                     | VGFUELUSAGE_NT                                                                                                    |  |  |
| $P_{i,s,t}$                                                                 | Realised power output of unit group i in scenario s at time step t.<br>No name                                                                                                    |  |  |
| $P_{i,s,t}^+$ , $P_{i,s,t}^-$                                               | Down / up-regulation for balancing market of turbine i in scenario s at time step t. VGELEC_DPOS_NT/ VGELEC_DNEG_NT                                                                       |  |  |
| $P_{r,\overline{r},s,t}$                                                    | Realised transmission of power from region r to region $\bar{r}$ in scenario s at time step t. No name                                                                                    |  |  |
| $P_{i,t}^{ANC,+}$ , $P_{i,t}^{ANC,-}$                                       | Contribution of unit group i to ancillary reserve (up/down                                                                                                    |  |  |
| 1 i,t                                                                       | regulation) at time step t. VGE_ANCPOS/VGE_ANCNEG                                                                                                    |  |  |
| $P_{i.t}^{DAY}$ $_{-}^{AHEAD}$                                              | Power of turbine i sold to day-ahead market at time step t.                                                                                                    |  |  |
| i,t                                                                         | VGELEC_T                                                                                                    |  |  |
| $P_{i,t}^{DAY-AHEAD,WINDSHED}$                                              | Wind power shedding of wind power plant i at the day-ahead market for time step t. VWINDSHEDDING_DAY_AHEAD                                                                                |  |  |
| $P_{i,s,t}^{NONSP,ANC,+}$ ,                                                 | Contribution of unit group i to non-spinning secondary reserve                                                                                                    |  |  |
|                                                                             | (up/down regulation) in scenario s at time step t.                                                                                                    |  |  |
| $P_{i,s,t}^{NONSP,ANC-}$                                                    | VGE_NONSPIN_ANCPOS                                                                                                    |  |  |
| $P_{i,s,t}^{\mathit{ONLINE}}$                                               | Online capacity of unit group i at time step t. VGONLINE_NT                                                                                                    |  |  |
| $P_{i,s,t}^{\mathit{STARTUP}}$                                              | Started capacity of unit group i in scenario s at time step t.                                                                                                    |  |  |
|                                                                             | VGSTARTUP_NT                                                                                                    |  |  |
| $P_{r,ar{r},s,t}^{\mathit{TRANS},+}$ , $P_{r,ar{r},s,t}^{\mathit{TRANS},-}$ | Contribution to up / down regulation at balancing market in region $\bar{r}$ by increased/decreased transmission of power from region r to region $\bar{r}$ in scenario s at time step t. |  |  |
| TRANS DAY-AHFAD                                                             | VXELEC_DPOS_NT/VXELEC_DNEG_NT                                                                                                    |  |  |
| $P_{r,r_{t}}^{TRANS,DAY-AHEAD}$                                             | Planned transmission from region r to region $\bar{r}$ when bidding on the day-ahead market. VXELEC_T                                                                                     |  |  |
| $P_{r,ar{r},s,t}^{\mathit{TRANS},\mathit{NONSP},\mathit{ANC},+}$ ,          | Reservation of up / down regulation at non-spinning secondary                                                                                                    |  |  |
| $P_{r,\overline{r},s,t}^{\mathit{TRANS},\mathit{NONSP},\mathit{ANC},-}$     | reserve market in region $\bar{r}$ by increased/decreased transmission of                                                                                                    |  |  |
| r,r,s,t                                                                     | power from region r to region $\bar{r}$ in scenario s at time step t.                                                                                                    |  |  |
|                                                                             | VXE_NONSPIN_ANCPOS                                                                                                    |  |  |
| $P_{r,s,t}^{\mathit{WIND},-}$                                               | Wind shedding of wind power plant i at the intra-day market in                                                                                                    |  |  |
| · y 3*                                                                      | scenario s at time step t.                                                                                                    |  |  |
|                                                                             | VGELEC_DNEG_NT(IA,IGWIND,NODE,T)                                                                                                    |  |  |

Risø-R-1552

| <b>Decision variables</b>                      | Description                                                          |  |
|------------------------------------------------|----------------------------------------------------------------------|--|
| $Q_{i,s,t}$                                    | Realised heat output of unit group i in scenario s, at time step t.  |  |
|                                                | VGHEAT_NT                                                            |  |
| $V_{i,s,t}^{\mathit{ELECSTORAGE}}$             | Content of electricity storage i in scenario s at time step t.       |  |
|                                                | VCONTENTSTORAGE_NT                                                   |  |
| $V_{i,s,t}^{{\scriptscriptstyle HEATSTORAGE}}$ | Content of heat storage i in scenario s at time step t.              |  |
| 1,3,1                                          | VCONTENTSTORAGE_NT                                                   |  |
| $V_{i,s,t}^{\mathit{HYDRO}}$                   | Content of hydro storage i in scenario s at time step t.             |  |
| ι, , , , ,                                     | VCONTENTHYDRORES_NT                                                  |  |
| $W_{i,s,t}$                                    | Realised loading of electricity storage i or electricity consumption |  |
| 1,3,1                                          | of heat pump i in scenario s at time step t. No name                 |  |
| $W_{i,s,t}^{+},\ W_{i,s,t}^{-}$                | Down / up regulation at intra-day market of electricity storage i in |  |
| 1,8,1 1,8,1                                    | scenario s at time step t. VGELEC_CONSUMED_DPOS_NT                   |  |
|                                                | /VGELEC_CONSUMED_DNEG_NT                                             |  |
| $W_{i,t}^{ANC,+}$ , $W_{i,t}^{ANC,-}$          | Contribution of electricity storage i to ancillary reserve (down/up  |  |
| 1,1 ,1,1                                       | regulation). VGE_CONSUMED_ANCPOS/                                    |  |
|                                                | VGE_CONSUMED_ANCNEG                                                  |  |
| $W_{i,t}^{\mathit{DAY-AHEAD}}$                 | Fixed loading capacity of electricity storage i at the day-ahead     |  |
| 1,1                                            | market. VGELEC_CONSUMED_NT                                           |  |
| $W_{i,s,t}^{\mathit{HEAT}}$                    | Loading of heat storage i in scenario s at time step t.              |  |
| 1,s,t                                          | VGHEAT CONSUMED NT                                                   |  |
| $W_{i,s,t}^{NONSP,ANC+}$ ,                     | Contribution of electricity storage i to non-spinning secondary      |  |
|                                                | reserve (down / up regulation) in scenario s at time step t.         |  |
| $W_{i,s,t}^{NONSP,ANC-}$                       | VGE_CONSUMED_NONSP_ANCPOS                                            |  |

#### 9.2 Objective function and restrictions

In the following equations the name of the equation in the model code is given in the start of the equation.

The objective function (1) minimizes the total operation costs *Vobj* in the whole considered system. The first summand of the objective function describes the fuel costs. The following three summands consider the operation and maintenance costs of electricity and heat production. The next summand determines the costs due to starting additional capacity and in the following summand transmission costs are considered.

Next fuel taxes are determined followed by the tax on power used in heat pumps. The actual implementation of the fuel taxes in the model is more complicated than shown in (1), because the tax schemes differ between countries. The emission taxes on  $CO_2$  and  $SO_2$  are considered in the next line. The effect of  $SO_2$  emission reduction equipment is taken into account in the model when calculating the  $SO_2$  tax. The subsidy for power production based on biomass or waste is taken into account by the next summand.

The value of power plant units being online, the value of stored water in hydro storages and the value of the content of electricity and heat storages at the last time step T of a scenario tree reduces the total operation costs. The values for unit groups being online and for electricity and heat storages are determined by the shadow values of the respectively equations (28), (40) and (45) in a previous planning loop (see Chapter 10 for an explanation of the calculation of these shadow values). The values for the content of hydro storages are derived with a further model that optimizes the fill level of hydro storages in the long-term over a year, cf. (Meibom et al, 2004).

Price flexible power demand on the day-ahead market is represented by the two last summands with the increase in consumer surplus when consumption is increased and the decreased in consumer surplus when demand is reduced.

In the actual model code the increase in system costs when slack variables are activated is also included in QOBJ although not shown in (1).

#### OOBJ:

#### 9.2.1 Market restrictions for the balance of supply and demand

Risø-R-1552 17

to decreased demand.

The demand constraint is split up into two constraints: one balance equation for the power sold at the day-ahead market and one balance equation for the power sold at the intra-day market. The constraint for the time steps, where the day-ahead market is optimised (i.e. at 12 o'clock), is defined in (2). The equation requires that the sum of the power produced including the expected wind power production plus the imported power minus the planned wind power shedding equals the sum of the exported power to third countries that are not considered in the model plus the power used for loading electricity storages and electric heat pumps plus the exported power to other regions plus the electricity demand modified with the amounts of price flexible consumption activated. The variable considering wind power shedding at the day-ahead market can be turned off with the use of a binary parameter not shown in (2). The same applies for the price flexible demand (See Chapter 11 for an explanation of the model selections that can be done using binary parameters).

#### QEEQDAY:

$$\begin{split} &\sum_{i \in I_r^{ELEC}} P_{i,t}^{DAY\_AHEAD} + i_{i,t}^{RUNRIVER} + i_{i,t}^{SOLAR} + p_{r,t}^{BID\_WIND} - P_{r,t}^{DAY\_AHEAD,WIND\_SHED} \\ &+ \sum_{r} (1 - XLOSS) \cdot P_{\overline{r},r,t}^{TRANS,DAY\_AHEAD} \\ &= \sum_{r} d_{r,t}^{ELEC,EXPORT} + \sum_{i \in I_r^{ELECSTORAGE} \cup I_r^{HEATPUMP}} W_{i,t}^{DAY\_AHEAD} \\ &+ \sum_{\overline{r} \in R_r^{NEIGHBOUR}} P_{r,\overline{r},t}^{TRANS} + d_{r,t}^{ELEC} + \sum_{k \in K^{UP}} D_{r,k,t}^{FLEX,+} - \sum_{k \in K^{DOWN}} D_{r,k,t}^{FLEX,-} \\ &\forall t \in T^{NOT\_FIXED}, \forall r \in R \end{split}$$

If the expected wind power production is higher than the actual wind power production, a demand for up regulation exists. Conversely, there exists a demand for down regulation if the expected wind power production is lower than the actual one. The balance equation for the balancing market is described by the following equation (3). The up and down regulation of the unit groups and the up and down regulation of the loading of electricity storages as well as the up and down regulation by increased / decreased import has to be equal to the difference between the expected wind power production at the bidding hour of the day-ahead market (thereby the possible wind shedding at the day-ahead market has to be considered) and the actual wind power production minus the decreased / increased export. As the model allows wind shedding also at the intra-day market, the term  $P_{r,s,t}^{WIND,-}$  is added to the equation. Further the consideration of increased / decreased import or export can be turned off using a binary parameter, i.e. a model run that do not allow transmission of regulating power can be run.

QEEQINT:

$$\sum_{i \in I_{r}^{ELEC}} (P_{i,s,t}^{+} - P_{i,s,t}^{-}) + \sum_{i \in I_{r}^{ELECSTORAGE} \cup I_{r}^{HEATPUMP}} (W_{i,s,t}^{+} - W_{i,s,t}^{-})$$

$$+ \sum_{r,\bar{r}} (1 - XLOSS)(P_{\bar{r},r,t}^{TRANS,+} - P_{\bar{r},r,t}^{TRANS,-}) - P_{r,s,t}^{WIND,-}$$

$$= p_{r,t}^{BID-WIND} - P_{r,t}^{DAY-AHEAD,WIND-SHED}$$

$$- p_{r,s,t}^{ACTUAL-WIND} + \sum_{\bar{r},r} (P_{r,\bar{r},t}^{TRANS,-} - P_{r,r,t}^{TRANS,+})$$

$$\forall r \in R, \forall s \in S, \forall t \in T$$

The balance on the heat market is given as the heat production on CHP plants, heat boilers, heat pumps and unloading of heat storages equal to the loading of heat storages and an exogenously given heat demand divided with the heat distribution loss for each area (4). The GAMS code for having price flexible heat demand is implemented but due to lack of data this possibility is not used presently.

QHEQ: 
$$\sum_{i \in I_{a}^{HEAT}} Q_{i,s,t} = \sum_{i \in I^{HEATSOTRAGE}} W_{i,s,t}^{HEAT} + d_{a,t}^{HEAT} / (1 - DISLOSS \_H)$$

$$\forall a \in A, \forall s \in S, \forall t \in T$$

$$(4)$$

The representation of each individual district heating grid existing in reality as a separate heat area in the model is not feasible due to calculation time and data restrictions. Therefore the district heating grids are aggregated in the model. When aggregating two CHP plants with different marginal production costs, that in reality produce in separate heat grids, the risk is that the CHP plant with the cheapest production costs produce relatively to much and the expensive CHP plant produce to little due to the aggregation. For Germany this problem has been reduced by using minimum bounds on the heat production from different CHP plants (5). The minimum bounds are calculated with a separate methodology describing the heat generating units in Germany (Weber & Barth 2004).

QGHEATMIN: 
$$Q_{i,s,t} \ge H_{i,t}^{MIN\_BOUND} \quad \forall i \in I^{HEAT}, \forall s \in S, \forall t \in T$$
 (5)

#### 9.2.2 Demand for ancillary and non-spinning secondary reserves

The day-ahead market for ancillary services (i.e. primary reserves) is described by demand restrictions for up (6) and down regulation (7). The exogenously given demand for up regulation can be supplied either by increased power production of the power producing unit groups or by reduced loading of electricity storages and use of heat pumps, whereas the exogenously given demand for down regulation can be meet by decreasing the power production or by increasing the loading of electricity storages and use of heat pumps. The equation (8) ensures that only spinning unit groups can provide primary reserves. Currently this equation is replaced by using the subset  $I^{SPIN}$  in equation (6) und (7).

Risø-R-1552

QANCPOSEQ: 
$$\sum_{i \in I_r^{ELEC}} P_{i,t}^{ANC,+} + \sum_{i \in I^{ELECSTORAGE} \cup I^{HEATPUMP}} W_{i,t}^{ANC,+} \ge d_{r,t}^{ANC,UP}$$

$$\forall r \in R. \ \forall t \in T$$
(6)

QANCNEGEQ: 
$$\sum_{i \in I_r^{ELEC}} P_{i,i}^{ANC,-} + \sum_{i \in I^{ELECSTORAGE} \cup I^{HEATPUMP}} W_{i,i}^{ANC,-} \ge d_{r,i}^{ANC,DOWN}$$

$$\forall r \in R, \ \forall t \in T$$

$$(7)$$

QANCO: 
$$(\frac{1}{p_i^{MIN\_PROD}} - 1) \cdot P_{i,s,t} \ge \sum_{t} P_{i,t}^{ANC,+}$$

$$\forall i \in I^{SPIN} \forall r \in R, \forall s \in S, \forall t \in T$$

$$(8)$$

The market for non-spinning secondary reserves (minute reserves) is described by demand restriction for up regulation (9). The exogenously given demand for up regulation in a region can be supplied either by increased power production of the power producing unit groups, by reduced loading of electricity storages as well as use of heat pumps or can be imported from another region, which requires reservation of transmission capacity. The total demand for positive secondary reserve in a given time period and state is met partly by the variables in (9) and partly by reservation of online capacity using the up regulation variables in (3) for providing up regulation in the case of the expected wind power production being higher than the wind power forecast in a given state. Therefore the demand for secondary reserve in (9) is reduced in the case that the actual wind power production is lower than expected.

#### QNONSP\_ANCPOSEQ:

$$\begin{split} &\sum_{i \in I_r^{ELEC}} P_{i,t}^{NONSP,ANC,+} + \sum_{i \in I^{ELECSTORAGE} \cup I^{HEATPUMP}} W_{i,t}^{NONSP,ANC,+} \\ &+ \sum_{r} (1 - XLOSS_{\cdot}) \cdot P_{r,r,s,t}^{TRANS,NONSP,ANC,+} \\ &\geq d_{r,s,t}^{NONSP,ANC,UP} \\ &- \max \left\{ 0, p_{r,t}^{EXPECTED\_WIND} - p_{r,s,t}^{ACTUAL\_WIND} \right\} \\ &+ \sum_{\overline{r}} (1 - XLOSS_{\cdot}) \cdot P_{r,r,s,t}^{TRANS,NONSP,ANC,+} \\ &\qquad \qquad \forall r \in R, \forall t \in T, \forall s \in S \end{split}$$

#### 9.2.3 Capacity restrictions

The capacity restrictions for the unit groups generating electricity are defined in the following equations for maximum and minimum electric power output. The realised power production, i.e. the sum of the production committed to the day-ahead market and the regulation of the production sold at the intraday market, plus the contribution to the ancillary and non-spinning secondary reserve have to be lower than the available capacity equal to the installed capacity times the availability factor (10). The availability factor is equal to 1 minus the outage factor:

20 Risø-R-1552(EN)

QGCAPELEC1:

$$P_{i,s,t} + P_{i,t}^{ANC,+} + P_{i,s,t}^{NONSP,ANC,+} \leq p_{i,t}^{GKDERATE} p_i^{MAX\_PROD}$$

$$\forall i \in I^{ELEC}, \ \forall s \in S, \forall t \in T$$

$$(10)$$

For unit groups with start-up costs, i.e. thermal unit groups, this is later restricted to being lower than  $P_{i,s,t}^{ONLINE}$ , the capacity online for the unit group i at time step t.

To ensure that the power which is committed to the day-ahead market does not become unreasonable big, equation (11) has to be considered:

QGCAPELEC3: 
$$P_{i,t}^{DAY\_AHEAD} \le p_i^{GKDERATE} p_i^{MAX\_PROD}$$
  $\forall i \in I^{ELEC}, t \in T$  (11)

 $P_{i,s,t}^{ONLINE}$  is an additional variable introduced in order to describe start-up costs, reduced part-load efficiency and the restrictions for minimum shut down and minimum operation times as well as lead times in a linear programming model. In the typical unit commitment models the restrictions for e. g. the minimum operation time and minimum down time include integer variables. However, this is hardly feasible for a model representing a national market. Therefore (Weber & Barth 2004) proposes an approximation to model the restrictions in a linear way, which makes it necessary to introduce this additional decision variable  $P_{i,s,t}^{ONLINE}$ . The idea is illustrated in Figure 3.

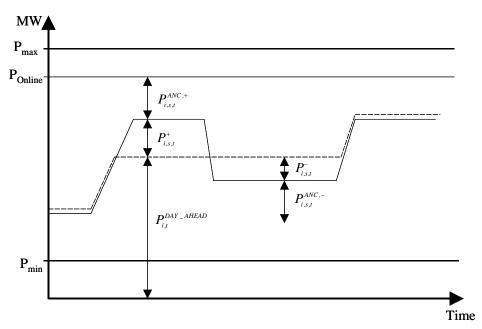

Figure Illustration of the contribution of a power generating turbine to the different 3: markets.

Compared to using integer variables the main difference with the linear approximation is that we can bring any amount of additional capacity online, as long as the amount is smaller than the available capacity, e.g. bring 0.1 MW online if it is optimal to do so. This is not as problematic as it sounds in a model where individual power plants anyhow

are aggregated into unit groups. The capacity online multiplied with the minimum output factor  $p_i^{MIN\_PROD}$  forms a lower bound to the possible power output (12):

QGONLCND2: 
$$P_{i,s,t} - P_{i,t}^{ANC,-} \ge p_i^{MIN\_PROD} \cdot P_{i,s,t}^{ONLINE}$$
 
$$\forall i \in I_R^{ELEC}, \ \forall s \in S, \forall t \in T$$
 (12)

The value of the decision variable  $P_{i,s,t}^{ONLINE}$  itself has to be lower than the maximum capacity of the unit group i including the availability factor  $p_i^{GKDERATE}$  (13):

QGONLCAP: 
$$P_{i,s,t}^{ONLINE} \leq p_i^{GKDERATE} p_i^{MAX\_PROD}$$
  $\forall i \in I^{ELEC}, s \in S, t \in T$  (13)

CHP unit groups are distinguished into extraction condensing unit groups and backpressure unit groups. The used PQ-charts (electric power - thermal power charts) show in a simplified version the possible operation modes of the unit groups representing the possible combinations of electric and thermal power produced. In Figure 4 examples of PQ-charts for the two different types of CHP turbines included in the model are shown. Hence, additional equations to match these technical restrictions are required.

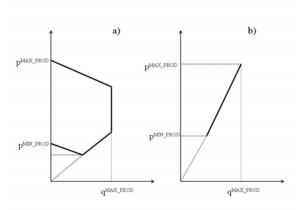

Figure 4: Simplified PQ-chart for a) extraction-condensing turbines and b) back pressure turbines

For extraction turbines the output of heat and power is restricted by the following equations representing the upper line (14), the lower line of the PQ-chart (15) and the line according to the heat ratio  $\delta_i^{CB}$  (16), respectively:

QGEXTRACT1: 
$$P_{i,s,t} + P_{i,t}^{ANC,+} + P_{i,s,t}^{NONSP,ANC,+} \le P_{i,s,t}^{ONLINE} - \gamma_i \cdot Q_{i,s,t}$$
$$\forall i \in I^{EXTRACTION}, \forall s \in S, \forall t \in T$$
 (14)

QGEXTRACT2: 
$$P_{i,s,t} - P_{i,t}^{ANC,-} \ge p_i^{MIN\_PROD} \cdot P_{i,s,t}^{ONLINE} - \gamma_i \cdot Q_{i,s,t}$$
 
$$\forall i \in I^{EXTRACTION}, \forall s \in S, \forall t \in T$$
 (15)

22 Risø-R-1552(EN)

QGCBGEXT: 
$$P_{i,s,t} - P_{i,t}^{ANC,-} \ge \delta_i^{CB} \cdot Q_{i,s,t}$$
$$\forall i \in I^{EXTRACTION}, \forall s \in S, \forall t \in T$$
 (16)

Where  $\gamma_i$  corresponds to the electric power reduction due to heat production. For gasturbines that are used as CHP units,  $\gamma_i$  is set to zero.

Backpressure turbines produce heat and power with the constant heat ratio  $\delta_i^{CB}$ . Hence, the following equations for backpressure turbines are used accordingly (17), (18), (19):

QGBACKPR1: 
$$P_{i,s,t} + P_{i,t}^{ANC,+} + P_{i,s,t}^{NONSP,ANC,+} \le P_{i,s,t}^{ONLINE}$$
 
$$\forall i \in I^{BACKPRESSURE}, \forall s \in S, \forall t \in T$$
 (17)

QGBACKPR2: 
$$P_{i,s,t} - P_{i,t}^{ANC,-} \ge p_i^{MIN\_PROD} \cdot P_{i,s,t}^{ONLINE}$$
$$\forall i \in I^{BACKPRESSURE}, \forall s \in S, \forall t \in T$$
 (18)

QGCBGBPR: 
$$P_{i,s,t} = \delta_i^{CB} Q_{i,s,t} \qquad \forall i \in I^{BACKPRESSURE}, \forall s \in S, \forall t \in T$$
 (19)

Equation *QGONLCND1* is the same equation as *QGBACKPR1* except that it applies for condensing type of thermal units.

Generally, the maximum heat production of the heat generating unit groups  $I^{HEAT}$  has to be restricted to the heat generation capacity (20):

QGCAPHEAT: 
$$Q_{i,s,t} \le q_i^{MAX\_PROD}$$
  $\forall i \in I^{HEAT}, \forall s \in S, \forall t \in T$  (20)

As the model is defined as a multi-region model, the capacity restrictions of the transmission lines are defined in (21).

QXK: 
$$P_{r,r,t}^{TRANS,DAY-AHEAD} + P_{r,r,s,t}^{TRANS,+}$$

$$-P_{r,r,s,t}^{TRANS,-} + P_{r,r,s,t}^{TRANS,NONSP,ANC,+} \leq l_{r,r}^{TRANS,MAX}$$

$$\forall r,r \in R, \ \forall t \in T, \forall s \in S$$

$$(21)$$

To ensure that the transmission planned at the day-ahead market does not exceed the available transmission capacity, equation (22) has to be applied:

QXK2: 
$$P_{r,r,t}^{TRANS,DAY-AHEAD} \leq l_{r,r}^{TRANS,MAX} \quad \forall r,r \in \mathbb{R}, \ \forall t \in T, \forall s \in S \quad (22)$$

#### 9.2.4 Restrictions for down regulation

The model has a possibility for allowing wind power shedding on the day-ahead market. In this case the amount of possible wind shedding has to be lower than the wind power production that has been expected at the hour when the day-ahead is cleared (i.e. at 12 o'clock) (23):

QWINDSHED: 
$$P_{r,t}^{DAY\_AHEAD,WINDSHED} \leq p_{r,t}^{BID\_WIND} \quad \forall r \in R, \forall t \in T$$
 (23)

Realised wind power shedding is also included in the model. Here the shedding of the wind power production has to be smaller than the actual wind power production:

QGCAPELEC2: 
$$P_{r,s,t}^{WIND,-} \leq p_{r,s,t}^{WIND} \quad \forall r \in R, \forall s \in S, \forall t \in T \quad (24)$$

The down regulation for electricity producing unit groups can not be larger than the committed production (25):

QGNEGDEV: 
$$P_{i,s,t}^- + P_{i,s,t}^{ANC,-} \le P_{i,t}^{DAY\_AHEAD} + P_{i,s,t}^+$$
 
$$\forall i \in I^{ELEC}, s \in S, \forall t \in T$$
 (25)

And also the down regulation by the transmission lines has to be lower than the planned transmission (26):

QXNEGDEV: 
$$P_{r,\bar{r},s,t}^{TRANS,-} \leq P_{r,\bar{r},t}^{TRANS,DAY-AHEAD}$$
  $\forall r,\bar{r} \in R, s \in S, \forall t \in T$  (26)

#### 9.2.5 Fuel consumption

Equation (27) determines the fuel used by conventional power plants for producing power and heat. In order to avoid that unit groups are always kept online and to account for that the efficiency at part load is lower than at full load, the fuel consumption of the started capacity  $P_{i,s,t}^{ONLINE}$  is included:

**OGFUELUSE:** 

$$\sum_{r} F_{s,t} = e_{i} \cdot P_{i \in I^{USING\_FUEL},s,t}^{ONLINE} + f_{i} \cdot (P_{i \in I^{USING\_FUEL},s,t} + \gamma_{i} Q_{i \in I^{CHP},s,t} + Q_{i \in I^{HEATONLY},s,t})$$

$$\forall i \in I^{USING\_FUEL}, \forall s \in S, \forall t \in T$$

$$(27)$$

Where  $e_i$  is the fuel consumption parameter for the capacity online,  $f_i$  the fuel consumption parameter when unit group i produces power according to the full load efficiency.  $\gamma_i$  stands for the electric power reduction due to heat production. Accordingly the amount of heat production multiplied with the factor  $\gamma_i$  corresponds to the increased fuel consumption caused by heat production of extraction CHP plants.  $\gamma_i$  is set to 1 for backpressure plants, because  $f_i$  for backpressure plants is defined as the ratio between the sum of the power and heat production divided with the fuel consumption.

#### 9.2.6 Started capacity

Additional costs due to power plant start-ups influence considerably the unit commitment decisions of plant operators. Therefore the started capacity has to be defined with the following equation (28):

QGONLSTART: 
$$P_{i,s,t}^{STARTUP} \ge P_{i,s,t}^{ONLINE} - P_{i,s,t-1}^{ONLINE}$$
  $\forall i \in I^{ONLINE}, \forall s \in S, \forall t \in T$  (28)

#### 9.2.7 Minimum operation and shut down times, lead-times

Like power plant start-ups, minimum operation times and minimum shut down times influence the unit commitment decisions of plant operators. The typical formulation of the minimum operation times restrictions says, that a unit group can be shut down only if it was online during the last  $t_i^{MIN_-OP}$  time steps. In the linear approximation the requirement is, that the reduction in the capacity online of unit group i between time step t and time step t-1 cannot exceed the capacity online during the last  $t_i^{MIN_-OP}$  time steps (29). These time steps correspond to the minimum operation hours of the corresponding power plant.

QGONLOP: 
$$P_{i,s,t-1}^{ONLINE} - P_{i,s,t}^{ONLINE} \leq P_{i,s,\tau}^{ONLINE}$$
 
$$\forall \tau \text{ with } t - t_i^{MIN-OP} \leq \tau \leq t - 1 \qquad (29)$$
 
$$\forall i \in I^{ELEC}, s \in S, \forall t \in [t_i^{MIN-OP}, ..., T^{OPTIM-PERIOD}]$$

Conversely the maximum start-up capacity is limited to be the capacity shut-down during the last  $t_i^{MIN-SD}$  time steps (30).

QGONLSD: 
$$P_{i,s,t}^{ONLINE} - P_{i,s,t-1}^{ONLINE} \leq P_{i,s,\tau}^{ONLINE} - P_{i,s,t}^{ONLINE}$$
 
$$\forall \tau \text{ with } t - t_i^{MIN-SD} \leq \tau \leq t - 1 \qquad (30)$$
 
$$\forall i \in I^{ELEC}, s \in S, \forall t \in [t_i^{MIN-SD}, ..., T^{OPTIM-PERIOD}]$$

In the current version of the model, the equations for the minimum operation and shut down times are neglected. Instead, the unit commitment is restricted by the use of lead-times that describe the needed time to change the capacity online of a unit group i. Accordingly the model is only able to react on different wind power scenarios after the leadtime of the unit group i has passed (31):

QLEADTIME: 
$$P_{i,s,\tau}^{ONLINE} = P_{i,s',\tau}^{ONLINE}$$
  $\forall i \in I, s \in S, s' \in S \tau \text{ with } t \leq \tau < t + t_i^{LEADTIME}$  (31)

To save calculation time and to take into account that some units produce at a constant level without taking wind power production fluctuations into account, e.g. power producing waste incineration plants, the following equation do the same as *QLEADTIME*, but for all time steps:

QGONLMEDIU: 
$$P_{i,s,t}^{ONLINE} = P_{i,s',t}^{ONLINE}$$
  $\forall i \in I^{INFLEXIBLE}, s \in S, s' \in S, t \in T$  (32)

Furthermore the possibility of having some power plants that only change their online capacity according to planned revisions is included by the following equations:

QGONLSLOW: 
$$P_{i,s,t}^{ONLINE} = p_i^{GKDERATE} p_i^{MAX\_PROD}$$
  $\forall i \in I^{CONSTANT\_CAPACITY}, s \in S, t \in T$  (33)

#### 9.2.8 Ramp rates

Equation (34) restricts the increase of the power production of an unit group i. As all unit groups are expected to increase their power production from minimal to maximal capacity within an hour, this equation is not used in the model.

QGRAMP: 
$$P_{i,s,t} - P_{i,s,t-1} \le P_{i,s,t}^{ONLINE} \cdot RAMPRATE$$

$$\forall i \in I^{RAMP}, s \in S, t \in T$$
(34)

#### 9.2.9 Electric heat pumps

Electric heat pumps are described by the equation (35). Thereby the variables describing the consumed electricity production  $W_{i,s,t}$  and the full load efficiency  $\eta_i^{FULLOAD}$  are used:

QGGETOH: 
$$W_{i,s,t} = Q_{i,s,t} / \eta_i^{FULLLOAD}$$
  $\forall i \in I^{HEATPUMPS}, s \in S, t \in T$  (35)

#### 9.2.10 Hydro power

The equations for the hydro power plants with reservoirs are summarized in the following: Equation (36) restricts the maximum reservoir capacity, whereas (37) represents the minimum reservoir capacity. Equation (38) determines the actual content of the reservoir capacity by taking into account the precedent content, the power production and the natural water inflow.

QHYRSSEQ: 
$$V_{i,s,t}^{HYDRO} \leq \sum_{i} v_{i}^{HYDRO,MAX} \forall i \in I^{HYDRO}, s \in S, t \in T$$
 (36)

QHYRSMAXCON: 
$$V_{i,s,t}^{HYDRO} \ge \sum_{i} v_{i}^{HYDRO,MIN} \forall i \in I^{HYDRO}, s \in S, t \in T$$
 (37)

QHYRSMINCON: 
$$V_{i,s,t}^{HYDRO} = V_{i,s,t-1}^{HYDRO} - P_{i,s,t} + i_{i,t}^{INFLOW}$$
  $\forall i \in I^{HYDRO}, s \in S, t \in T$  (38)

The equation (39) ensures that the sum of power production by hydro storage and run-of-river power plants is lower than the installed capacity:

#### QHYRSMAXPROD:

26

$$\sum_{i \in I^{HYDRO}} P_{i,s,t} + \sum_{i \in I^{HYDRO}} P_{i,s,t}^{NONSP,ANC,+} + \sum_{t} \sum_{i \in I^{HYDRO}} P_{i,s,t}^{ANC,+} + i_{i,t}^{RUNRIVER}$$

$$\leq \sum_{i \in I^{HYDRO}} p_i^{MAX - PROD} + \sum_{i \in I^{RUNRIVER}} p_i^{MAX - PROD}$$

$$\forall s \in S, t \in T$$

$$(39)$$

#### 9.2.11 Electricity and heat storages

For electricity storages like pumped hydro storages, the following equations are used: The electricity storage dynamic equation (40) determines the actual storage content by taking into account the precedent content, the used capacity for loading the electricity storage multiplied with the load loss and the power production:

Risø-R-1552(EN)

QESTOVOLT:

$$V_{i,s,t}^{ELECSTORAGE} = \sum_{s} V_{i,s,t-1}^{ELECSTORAGE} + LOADLOSS \cdot W_{i,s,t} - P_{i,s,t}$$

$$\forall i \in I^{ELECSTORAGE}, s \in S, t \in T$$

$$(40)$$

The capacity for the loading process of electricity storages is restricted by equation (41) that also considers electric heat pumps. The sum of the loading process plus the contribution of electricity storages to the up regulating at the ancillary and non-spinning secondary market has to be lower or equal than the loading capacity plus the heat capacity of the electric heat pumps multiplied with the outage factor:

#### QESTOLOADC:

$$W_{i,s,t} + \sum_{t} W_{i,s,t}^{ANC,-} + W_{i,s,t}^{NONSP,ANC,-}$$

$$\leq (w_{i}^{MAX} + q_{i}^{MAX} - {}^{PROD} / \eta_{i}^{FULLLOAD}) \cdot (1 - p_{i}^{GKDERATE})$$

$$\forall i \in I^{ELECSTORAGE} \cup I^{HEATPUMP}, s \in S, t \in T$$

$$(41)$$

To ensure that the planned capacity consumption for the loading of electricity storages and for the use of heat pumps at the day-ahead market does not become unreasonable big, equation (42) has to be considered:

#### QGCAPELEC4:

$$W_{i,t}^{DAY\_AHEAD} \leq (w_i^{MAX} + q_i^{MAX\_PROD} / \eta_i^{FULLLOAD}) \cdot (1 - p_i^{GKDERATE})$$

$$\forall i \in I^{ELECSTORAGE} \cup I^{HEATPUMP}, t \in T$$

$$(42)$$

The maximal contribution of electric storages to the down regulation is determined by equation (43) conversely. Thereby the equation also considers electric heat pumps:

#### QESTOLOADA:

$$W_{i,s,t}^{-} + W_{i,s,t}^{NONSP,ANC,+} + \sum_{t} W_{i,s,t}^{ANC,+} \leq W_{i,t}^{DAY-AHEAD} + W_{i,s,t}^{+}$$

$$\forall i \in I^{ELECSTORAGE} \cup I^{HEATPUMP}, s \in S, t \in T$$

$$(43)$$

The maximum electricity storage content is restricted by equation (44):

QESTOMAXCO: 
$$V_{i,s,t}^{ELECSTORAGE} \leq v_i^{ELECSTORAGE,MAX}$$
  $\forall i \in I^{ELECSTORAGE}, s \in S, t \in T$  (44)

The equations for heat storages show a similar structure. The heat storage dynamic equation (45), the restriction for the maximal loading process of heat storages (46) and the maximum heat storage content (47) are defined as follows:

QHSTOVOLT: 
$$V_{i,s,t}^{STORAGE} = \sum_{s} V_{i,s,t-1}^{STORAGE} \cdot LOADLOSS + W_{i,s,t}^{HEAT} - Q_{i,s,t}$$

$$\forall i \in I^{HEATSTORAGE}, s \in S, t \in T$$

$$(45)$$

QHSTOLOADC: 
$$W_{i,s,t}^{HEAT} \le w_i^{MAX}$$
  $\forall i \in I^{HEATSTORAGE}, s \in S, t \in T$  (46)

QHSTOMAXCO: 
$$V_{i,s,t}^{STORAGE} \leq v_i^{HEATSTORAGE,MAX}$$
  $\forall i \in I^{HEATSTORAGE}, s \in S, t \in T$  (47)

## 10 Rolling planning

The inclusion of uncertainty about the wind power production in the optimisation model is considered by using a scenario tree. The scenario tree represents wind power production forecasts with different forecast horizons corresponding to each hour in the optimisation period. For a given forecast horizon the scenarios of wind power production forecasts in the scenario tree are represented as a number of wind power production outcomes with associated probabilities, i.e. as a distribution of future wind power production levels. The methodology to generate this scenario tree is described in deliverable 6.2 (d).

As it is not possible to cover the whole simulated time period with only one single scenario tree, the model is formulated by introducing a multi-stage recursion using rolling planning. In stochastic multi-stage linear recourse models, there exist two types of decisions: "root" decisions that have to be taken before the outcome of uncertain events (stochastic parameters) is known and hence must be robust towards the different possible outcomes of the uncertain events, and "recourse decisions" that can be taken after the outcome of uncertain events is resolved. With these "recourse decisions" actions can be started which might possibly revise the first decisions. In the case of a power system with wind power, the power generators have to decide on the amount of electricity they want to sell at the day-ahead market before the precise wind power production is known (root decision). In most European countries this decision has to be taken at least 12-36 hours before the delivery period. And as the wind power prediction is not very accurate, recourse actions in the form of up or down regulations of power production is necessary in most cases.

In general, new information arrives on a continuous basis and provides updated information about wind power production and forecasts, the operational status of other production and storage units, the operational status of the transmission and distribution grid, heat and electricity demand as well as updated information about day-ahead market and regulating power market prices. Thus, an hourly basis for updating information would be most adequate. However, stochastic optimisation models quickly become intractable, since the total number of scenarios has a double exponential dependency in the sense that a model with k+1 stages, m stochastic parameters, and n scenarios for each parameter (at each stage) leads to a scenario tree with a total of  $s = n^{mk}$  scenarios (assuming that scenario reduction techniques is not applied). It is therefore necessary to simplify the information arrival and decision structure in the stochastic model.

28 Risø-R-1552(EN)

In the current version of the model a three stage model is implemented. The model steps forward in time using rolling planning with a 3 hour step. For each time step new wind power production forecasts (i.e. a new scenario tree) that consider the change in forecast horizons are used. This decision structure is illustrated in Figure 5 showing the scenario tree for four planning periods. For each planning period a three-stage, stochastic optimisation problem is solved having a deterministic first stage covering 3 hours, a stochastic second stage with five scenarios covering 3 hours, and a stochastic third stage with 10 scenarios covering a variable number of hours according to the rolling planning period in question. In the planning period 1 the amount of power sold or bought from the day-ahead market for the next day is determined. In the subsequent replanning periods the variables for the amounts of power sold or bought on the day-ahead market are fixed to the values found in planning period 1, such that the obligations on the day-ahead market are taken into account when the optimisation of the intra-day trading takes place.

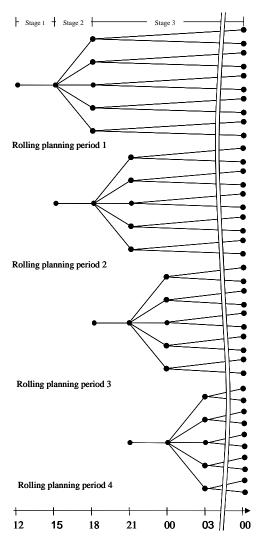

Figure 5: Illustration of the rolling planning and the decision structure in each planning period within half a day.

#### 10.1 Looping structure

As mentioned above a looping structure is implemented in the JMM that steps forward in time with three hour steps. A daily cycle consists of eight planning loops with the

optimization period in the first loop covering the period from 12.00 the first day until midnight the second day (see Figure 5). In this planning loop the day-ahead market for the second day is optimized such that the amounts bought and sold on this market are determined. The market for primary reserves delivered the second day is optimized such that it is determined which unit groups that provide negative and positive primary reserves the second day. The intra-day market in the hours 12.00-15.00 is cleared such that the realized amounts of consumption, production and transmission in the power system in these hours are determined. Furthermore the dispatch of power plants is planned for the rest of the hours in the optimization period taking the distribution of wind power forecasts into account. The optimization period in the next loop starts at 15.00 and ends at the same time as the first planning loop, i.e. midnight of the second day. In this planning loop the intraday market for the first three hours (period 15.00-18.00) is cleared taking the obligations on the day-ahead market and the obligations concerning primary reserves into account. Furthermore the dispatch of power plants in the rest of the hours in the optimization period is replanned taking the new wind power forecasts into account. The same procedure goes for the next six planning loops, and then the daily cycle starts again.

The start-up times of unit groups imply that when optimizing a planning loop, it should not be allowed to increase the online capacity of a unit group in the first lead time hours of the planning loop, because it takes lead time hours from we decide to increase the capacity of a unit group until the capacity is brought online. Therefore before solving a planning loop, the online capacity of a unit group in the first lead time hours of the planning loop is fixed to the online capacity found in the previous planning loop for the same hours.

Table 11 gives an overview of the steps involved in the looping structure.

Table 11: Structure of GAMS code in main model file (Wilmar1\_12.gms).

#### Before first planning loop:

- 1. Define external sets and parameters and import data to these
- 2. Define internal sets and parameters
- 3. Define variables
- 4. Define equations
- 5. Define model (select equations to be included in the present model)
- 6. Transfer yearly data (capacities of production, storage and transmission technologies, fuel prices) from external to internal parameters
- 7. Transfer start data (filling degree of hydro reservoirs, heat and power storages)
- 8. Transfer start hydro reservoir level to the long-term model

#### Within each planning loop:

#### Before solving the model:

30

- 1. Set values for scenario tree (start and end time of each stage ...)
- 2. Transfer hourly data (nominal electricity demand, heat demand ....) from external to internal parameters.

- 3. Import water values from LTM corresponding to the present filling degree in hydro reservoirs.
- 4. Transfer scenario dependant data (wind power production forecasts, demand for secondary reserve) from external to internal parameters.
- 5. Update shadow values for having capacity online and having energy stored in heat storages or electricity storages in the end of the optimisation period.

Furthermore if the day-ahead market and the market for primary reserves are optimised in this planning loop (the planning loop starting in hour 12.00) the following takes place before solving the model:

- 6. Call long-term model that calculates water values.
- 7. Remove fixing of variables for the day-ahead market (production, electricity storage loading, transmission, price flexible electricity demand) i.e. these variables are unfixed for day 2 in the optimization period.
- 8. Remove fixing of primary reserve variables.

Solve model.

After having solved the model:

- For planning loops started in hour 12.00: Save realised shadow values for having capacity online and having energy stored in heat or electricity storages at midnight on the first day.
- 10. For the first lead time hours of the next planning loop fix the online capacity of unit groups to the online capacity found in this planning loop for the same hours.
- 11. Transfer hydro reservoir levels to long-term model.
- 12. Fix the amounts of primary reserve provided by unit groups in the next planning loop to the values found in this planning loop. If the next planning loop starts at 12.00: unfix the primary reserve variables for the second day of the optimisation period.
- 13. For planning loop started at 12.00 and for day 2 in the optimization period covering the day-ahead market: Calculate the realised electricity demand by adding/subtracting the activated price flexible electricity demand from the nominal demand.
- 14. Fix the electricity demand, the day-ahead market variables (production, transmission and loading of storages) in the next planning period to the values found in this planning loop. As we loop 3 hours between each planning loop this involves shifting the time series of these variables three hours in time.

#### 10.2 Calculation of shadow values

The optimization period in the JMM is at most 36 hours long due to calculation time restrictions. Therefore an economic value has to be allocated to having energy stored in heat storages and electricity storages and having capacity online in the end of each optimization period. If an economic value was not allocated and there was energy stored in storages in the start of the optimization period, the JMM would consider no cost of

using this stored energy and subsequently use too much stored electricity in the optimization period in question compared to using it in later optimization periods.

The basic idea when using shadow values is to take the value of having energy stored or capacity online at midnight (as the planning loops always ends at midnight) in a previous planning loop, which is the marginal (shadow) value of the balance equations of storages (QESTOVOLT, QHSTOVOLT) and capacity started up (QGONLSTART), and use it as the economic values in the present planning loop. As the shadow values are dependant on the present status of the power system, the operating situation in the previous planning loop should resemble the operating status in the present planning loop as much as possible. As indicator of the status of the power system the electricity demand minus the fluctuating production (unregulated hydro and wind power), i.e. the demand for production that can be dispatched, is determined. The algorithm is the following:

- After having solved the JMM in the first planning loop of the simulation period (which always starts at 12.00):
  - o For hour 23.00-00.00 in day 1: Save the marginal values QESTOVOLT.M(a,i,s), QHSTOVOLT.M(a,i,s) and QGONLSTART.M(a,i,s).
  - o For hour 23.00-00.00 in day 1: Save the value  $A_1(r,s) = Elec\_Demand(r) RunRiver(r) WindForecast(r,s)$
- Before solving the model in the second planning loop:
  - O Calculate the value  $A_2(r,s) = ElecDemand(r) RunRiver(r) WindForecast(r,s)$  for the hour 23.00-00.00 in day 2.
  - For each node in the second planning loop find the node N in the first planning loop where the squared distance between  $A_1(r,N)$  and  $A_2(r,s)$  is the smallest. Use the marginal values found in the first planning loop for node N when solving the second planning loop.
- When solving the model in the third to ninth planning loop:
  - Use the procedure explained above for the second planning loop. Notice that it is still the marginal values found in the first planning loop that are used.
- After a day cycle the procedure starts from the beginning, i.e. after having solved the JMM in the ninth planning loop a new set of shadow values are saved and used in the next eight planning loops.

As the electricity demand changes a lot between working days and weekend days, it is necessary to distinguish between working days and weekend days in the usage of shadow values. Therefore the usage of shadow values is a bit more complicated in the JMM than outlined above. Planning loops where the optimization period ends before a working day, i.e. midnight at Monday, Tuesday, Wednesday, Thursday and Sunday use shadow values found in the previous working day. Planning loops ending at Friday and Saturday use shadow values found in the previous weekend day, i.e. in the case of planning loops ending Friday, shadow values found in the planning loop starting at 12.00 the previous Sunday are used.

32 Risø-R-1552(EN)

## 11 Specification of the model used

Possibilities for making different choices concerning the JMM to run can be made. They are the following:

- Choice between stochastic or deterministic version of the JMM. This choice is included in the user shell. People not using the user shell can choose between deterministic and stochastic JMM in file "base\model\choice.gms".
- Number of planning loops to run (LOOPRUNS) and start time of the simulation period (STARTLOOP). Choice done in user shell or alternatively in file "base\model\choice.gms".
- The equations included in the model are specified in file "base\model\Wilmar1\_12.gms" by listing their names in the list WILMARBASE1. By excluding an equation name from this list, this equation will not be part of the JMM run. This can e.g. be used to exclude start-up and shut-down times from the JMM as is presently done.
- Four binary parameters are defined in the beginning of file "base\model\Wilmar1\_12.gms". These parameters allow easy choice between the following possibilities:
  - o IHLP\_FLEXIBLE\_DEF\_YES = 1 ⇒ price flexible electricity demand is active in the JMM.
  - o IVWINDSHEDDING\_DAYAHEAD\_YES = 1 ⇒ a variable containing wind shedding on the day-ahead market is active (VWINDSHEDDING\_DAY\_AHEAD). Thereby it is allowed in the JMM to bid less than the expected wind power production into the day-ahead market if this is optimal.
  - ITRANSMISSION\_NONSP\_\_YES = 1 ⇒ exchange of positive secondary (minute) reserve between regions is possible, which includes the possibility of reserving transmission capacity for exchanging minute reserves.
  - ICONSTANTWIND\_YES = 1 ⇒ the JMM is run with a constant wind power production equal to the average weekly wind power production.
     Used only in connection with the deterministic JMM.

#### 11.1 Deterministic version of the model

The deterministic JMM is a JMM run with a scenario tree that only consists of three nodes (one in each stage) with the wind power production in the nodes being the realised wind power production, i.e. the forecast errors are zero. So running the deterministic JMM is equal to assuming perfect foresight for the wind power production. The selection of the time series for wind power production and secondary positive reserve for the deterministic JMM is done in the Wilmar Planning tool input database.

The total need for secondary, positive reserve in the stochastic JMM is found by adding the distribution of wind power production forecast errors with the distribution of outages of power plants. These two distributions are seen as stochastically independent. In stead of having a distribution of power plant outages, the model considers the secondary positive reserve values required by the TSOs in each country, which is found by

applying a N-1 criteria, as expressing some percentile in the outage distribution, that the TSOs have agreed upon as expressing a reasonable level of system security. As there are no wind power forecast errors in the deterministic JMM, the total need for secondary positive reserve in the deterministic JMM is only given by the values required to cover power plant outages.

Except for using a scenario tree with fewer nodes and calculating the total need for positive secondary reserve a little different, the deterministic JMM is equal to the stochastic JMM.

### 12 References

- Birge, J.; Louveaux, F.: Introduction to stochastic programming. Springer publishing house. New York, Heidelberg 2000
- Dupacova, J.; Gröwe-Kuska, N.; Römisch, W.: Scenario reduction in stochastic programming an approach using probability metrics. Math. Program., Ser. A 95, Vol. 3 (2003), pp. 493-511.
- Kall, P.; Wallace, S.W.: Stochastic Programming. Wiley publishing house. Chichester, 1994
- Norgard, P.; Giebel, G.; Holttinen, H.; Söder, L.; Petterteig, A. (2004): Fluctuations and predictability of wind and hydro power. WILMAR Deliverable 2.1. Downloadable at <a href="http://www.wilmar.risoe.dk">http://www.wilmar.risoe.dk</a>.
- Meibom, P., P.E. Morthorst, L.H. Nielsen, C. Weber, K. Sander, D. Swider and H.F. Ravn (2004): "Power System Models A Description of Power Markets and Outline of Market Modeling in Wilmar", Deliverable 3.2 in the WILMAR project, www.wilmar.risoe.dk.
- Weber C.; Barth, R. (2004): Heat demand model IER version 3. Unpublished working paper at the Institute of energy economics and the rational use of energy (IER). University of Stuttgart, 2004
- Weber, C. (2005): Uncertainty in the electric power industry: methods and models or decision support, Springer, 2005

34 Risø-R-1552(EN)

## **Appendix A : Sets in the model**

| Set                       | <b>Defined on Sets</b> | Description                                                  | Source                                   |
|---------------------------|------------------------|--------------------------------------------------------------|------------------------------------------|
| A_AId                     | AAA,AId                | Connection between Areas and ID of Areas.                    | O Set A_AId.inc                          |
| AAA                       |                        | All areas.                                                   | O SET A.inc                              |
| AAAIER3H                  | AAA                    | General heat areas.                                          | O SET AIER3H.inc                         |
| AId                       |                        | ID of Areas.                                                 | O Set Ald.inc                            |
| BASEDAY                   |                        | Days in simulation.                                          | O Set BASEDATE.inc                       |
| BASETIME                  |                        | Hourly time step, format Yyyy-Mm-Dd-Hh.                      | O Set BASETIME.inc                       |
| BASETIME_WEEK             | BASETIME,WEEKS         | Connection between BASETIME og WEEKS.                        | O SET BaseTime_WWW.inc                   |
| C                         |                        | Countries in the simulation.                                 | O SET C.inc                              |
| CaseId                    |                        | ID of run case.                                              | O Set CaseId.inc                         |
| CaseName                  |                        | Name of run case.                                            | O Set CaseName.inc                       |
| CCCRRR                    | C,RRR                  | Assignment of regions to countries.                          | O SET CR.inc                             |
| DAY                       |                        | Consists of DAY1 og DAY2.                                    | (sets.inc)                               |
| DAY_TTT_00_02             | DAY,T                  | Mapping days to time according to rolling planning horizont. | (sets.inc)                               |
| DAY_TTT_03_05             | DAY,T                  | Mapping days to time according to rolling planning horizont. | (sets.inc)                               |
| DAY_TTT_06_08             | DAY,T                  | Mapping days to time according to rolling planning horizont. | (sets.inc)                               |
| DAY_TTT_09_11             | DAY,T                  | Mapping days to time according to rolling planning horizont. | (sets.inc)                               |
| DAY_TTT_12_14             | DAY,T                  | Mapping days to time according to rolling planning horizont. | (sets.inc)                               |
| DAY_TTT_15_17             | DAY,T                  | Mapping days to time according to rolling planning horizont. | (sets.inc)                               |
| DAY_TTT_18_20             | DAY,T                  | Mapping days to time according to rolling planning horizont. | (sets.inc)                               |
| DAY_TTT_21_23             | DAY,T                  | Mapping days to time according to rolling planning horizont. | (sets.inc)                               |
| DEF                       |                        | Steps in elastic electricity demand.                         | (sets.inc)                               |
| DEF_D                     | DEF                    | Downwards steps in elastic electricity demand.               | O Set DEF_D.inc                          |
| DEF_U                     | DEF                    | Upwards steps in elastic electricity demand.                 | O Set DEF_U.inc                          |
| DHF                       |                        | Steps in elastic heat demand.                                | (sets.inc)                               |
| DHF_D                     | DHF                    | Downwards steps in elastic heat demand.                      | (sets.inc)                               |
| DHF_U                     | DHF                    | Upwards steps in elastic heat demand.                        | (sets.inc)                               |
| DYN_DAY_AHEAD             | T                      | Consists of T13 - T36.                                       | (sets_det_3hours.inc and sets_stoch.inc) |
| DYN_DAY_AHEAD_FIRST_SOLVE | T                      | Consists of T01 - T36.                                       | (sets_det_3hours.inc and sets_stoch.inc) |
| FFF                       |                        | Fuels.                                                       | O SET FFF.inc                            |

Risø-R-1552(EN) 35

| Set                         | <b>Defined on Sets</b> | Description                                                                                              | Source                   |
|-----------------------------|------------------------|----------------------------------------------------------------------------------------------------|--------------------------|
| FUELDATASET                 |                        | Characteristics of fuels.                                                                                | (sets.inc)               |
| G                           |                        | Generation technologies in the simulation.                                                               | O SET G.inc              |
| G_GId                       | G,GId                  | Connection between Name and ID of generation technologies.                                               | O Set G_GId.inc          |
| GALWAYSRUNNING              | G                      | Technologies with available capacity being always online.                                                | O Set GALWAYSRUNNING.inc |
| GDATASET                    |                        | Generation technology data.                                                                              | (sets.inc)               |
| GId                         |                        | ID of generation technologies.                                                                           | O Set GId.inc            |
| GINFLEXIBLE                 | G                      | Technologies with online capacity being independent of the wind power scenario.                          | O SET GINFLEXIBLE.inc    |
| GONLINE                     | G                      | Technologies with costs associated with bringing and having capacity online.                             | O SET GONLINE.inc        |
| GSPINNING                   | G                      | Units providing primary (spinning) reserves.                                                             | O SET GSPINNING.inc      |
| GSTARTSET                   |                        | Generation technology data.                                                                              | (sets.inc)               |
| HYRSFILLING                 |                        | Levels in hydro reservoirs.                                                                              | (sets.inc)               |
| IA                          | AAA                    | Areas in the simulation.                                                                                 | Given in program code.   |
| IAALIAS                     |                        | Aliased with IA.                                                                                         | Aliased with IA.         |
| IAGK_Y                      | AAA,G                  | Area and Technology with positive capacity for current simulation year.                                  | Given in program code.   |
| IAHYDRO                     | AAA                    | Areas containing hydropower with reservoirs.                                                             | Given in program code.   |
| IAIER3H                     | AAA                    | General heat areas in the simulation, heat demand determined by IER3 heat model.                         | Given in program code.   |
| ICA                         | C,AAA                  | Assignment of areas to countries.                                                                        | Given in program code.   |
| IDT                         | DAY,T                  | Day time mapping.                                                                                        | Given in program code.   |
| IENDTIME                    | T                      | Last timestep of each optimisation period, as rolling planning periods always end at the end of the day. | Given in program code.   |
| IENDTIME_SHADOWPRICE        | T                      | Timestep when shadowprice is determined.                                                                 | Given in program code.   |
| IEXPORT_Y                   | RRR,RRR                | Lines with positive transmission capacity.                                                               | Given in program code.   |
| IGALIAS                     |                        | Aliased with G.                                                                                          | Aliased with G.          |
| IGALLWAYSRUNNING            | G                      | Same as GALWAYSRUNNING.                                                                                  | Given in program code.   |
| IGBACKPR                    | G                      | Back pressure technologies.                                                                              | Given in program code.   |
| IGCON_HYRES_ELSTO           | G                      | Condensing technologies and hydropower with reservoir technologies and electricity storage.              | Given in program code.   |
| IGCONDENSING                | G                      | Condensing technologies.                                                                                 | Given in program code.   |
| IGELEC                      | G                      | Technologies generating electricity.                                                                     | Given in program code.   |
| IGELECANDHEAT               | G                      | Technologies generating electricity and heat.                                                            | Given in program code.   |
| IGELECFLUCTUATION           | G                      | Technologies that cannot be scheduled e.g. wind, solar, hydro run-of-river.                              | Given in program code.   |
| IGELECNOFLUC_NOONLYDAYAHEAD | G                      | Unit groups that can be scheduled and which are not part of IGONLYDAYAHEAD.                              | Given in program code.   |
| IGELECNOFLUCTUATION         | G                      | Technologies that can be scheduled.                                                                      | Given in program code.   |

| Set                 | <b>Defined on Sets</b> | Description                                                                                                    | Source                 |
|---------------------|------------------------|----------------------------------------------------------------------------------------------------|------------------------|
| IGELECNOPARTLOAD    | G                      | Technologies where partload efficiency is same as full load efficiency.                                                                         | Given in program code. |
| IGELECONLY          | G                      | Technologies generating electricity only.                                                                                                    | Given in program code. |
| IGELECPARTLOAD      | G                      | Technologies where partload efficiency is different from fullload efficiency.                                                                   | Given in program code. |
| IGELECSTORAGE       | G                      | Electricity storage technologies.                                                                                                    | Given in program code. |
| IGELECTHERMAL       | G                      | Thermal electricity producing units (condensing + extraction + backpressure).                                                                   | Given in program code. |
| IGESTORAGE_HEATPUMP | G                      | Electricity storage, electrical boilers and heat pumps.                                                                                         | Given in program code. |
| IGEXTRACTION        | G                      | Extraction technologies.                                                                                                    | Given in program code. |
| IGHEAT              | G                      | Technologies generating heat.                                                                                                    | Given in program code. |
| IGHEAT_NO_STORAGE   | G                      | All technologies delivering heat except heat storages.                                                                                          | Given in program code. |
| IGHEATBOILER        | G                      | Heat-only boilers.                                                                                                    | Given in program code. |
| IGHEATONLY          | G                      | All technologies generating heat-only.                                                                                                    | Given in program code. |
| IGHEATPUMP          | G                      | Electric boilers and heatpumps.                                                                                                    | Given in program code. |
| IGHEATSTORAGE       | G                      | Heat storage technologies.                                                                                                    | Given in program code. |
| IGHYDRO             | G                      | Hydropower.                                                                                                    | Given in program code. |
| IGHYDRORES          | G                      | Hydropower with reservoir.                                                                                                    | Given in program code. |
| IGINFLEXIBLE        | G                      | Same as GINFLEXIBLE.                                                                                                    | Given in program code. |
| IGLEADTIME          | G                      | Plants that have lead time >1.                                                                                                    | Given in program code. |
| IGLEADTIME_NOALWAYS | G                      | Plants that have lead time >1 and is not always online.                                                                                         | Given in program code. |
| IGMINOPERATION      | G                      | Plants that have minimum operation time >1.                                                                                                    | Given in program code. |
| IGNONSPINNING       | G                      | Technologies providing non-spinning reserve.                                                                                                    | Given in program code. |
| IGONL_CONDENSING    | G                      | Condensing technoliges with part load efficiency different from maximum efficiency.                                                             | Given in program code. |
| IGONLINE            | G                      | Same as GONLINE.                                                                                                    | Given in program code. |
| IGONLINE_NOALLWAYS  | G                      | Plants that are part of IGONLINE and is not always online.                                                                                      | Given in program code. |
| IGONLYDAYAHEAD      | G                      | Unit groups offering all their production capacity to the day-ahead market, and only the capacity not sold on day-ahead on the intraday market. | Given in program code. |
| IGRAMP              | G                      | Plants that have ramp rate above 1 hour (i.e. GDRAMP <1).                                                                                       | Given in program code. |
| IGRUNOFRIVER        | G                      | Hydropower run-of-river (no reservoir).                                                                                                    | Given in program code. |
| IGSOLAR             | G                      | Solar power technologies.                                                                                                    | Given in program code. |
| IGSPINNING          | G                      | Same as GSPINNING.                                                                                                    | Given in program code. |
| IGSTORAGE           | G                      | Electricity and heat storage technologies.                                                                                                    | Given in program code. |
| IGUSINGFUEL         | G                      | Technologies using fuel (not included water, solar).                                                                                            | Given in program code. |
| IGWIND              | G                      | Wind power technologies.                                                                                                    | Given in program code. |

| Set               | <b>Defined on Sets</b> | Description                                               | Source                    |
|-------------------|------------------------|-----------------------------------------------------------|---------------------------|
| IGWIND_SOLAR_ROV  | G                      | Wind, solar and run-of river power technologies.          | Given in program code.    |
| INFEASIBLE_SET    | AAA,G,BASETIME         | Set for checking if bound < capacity: IER3.               | Given in program code.    |
| INFOTIME          | BASETIME               | Start time of one rolling planning run.                   | O Set INFOTIME.inc        |
| INODEALIAS        |                        | Aliased with NODE.                                        | Aliased with NODE.        |
| INODEALIAS2       |                        | Aliased with NODE.                                        | Aliased with NODE.        |
| INT               | NODE,T                 | Node time mapping.                                        | Given in program code.    |
| INT_WITH_HIST     | NODE,TTT               | Node time mapping - also for historical timesteps.        | Given in program code.    |
| IPLUSMINUS        |                        | Violation of equation.                                    | Given in program code.    |
| IR                | RRR                    | Regions in the simulation.                                | Given in program code.    |
| IRALIAS           |                        | Aliased with RRR.                                         | Aliased with RRR.         |
| IRE               |                        | Aliased with RRR.                                         | Aliased with RRR.         |
| IRI               |                        | Aliased with RRR.                                         | Aliased with RRR.         |
| IRRRE             |                        | Aliased with RRR.                                         | Aliased with RRR.         |
| IRRRI             |                        | Aliased with RRR.                                         | Aliased with RRR.         |
| IT_SPOTPERIOD     | T                      | Timesteps for spot market optimisation.                   | Given in program code.    |
| ITALIAS           |                        | Aliased with T.                                           | Aliased with T.           |
| ITALIAS_WITH_HIST |                        | Aliased with T_WITH_HIST.                                 | Aliased with T_WITH_HIST. |
| ITALIAS2          |                        | Aliased with T.                                           | Aliased with T.           |
| ITMPGBACKPR       | G                      | Back pressure technologies.                               | Given in program code.    |
| ITMPGCONDENSING   | G                      | Condensing technologies.                                  | Given in program code.    |
| ITMPGELECSTORAGE  | G                      | Electricity storage technologies.                         | Given in program code.    |
| ITMPGEXTRACTION   | G                      | Extraction technologies.                                  | Given in program code.    |
| ITMPGHEATBOILER   | G                      | Heat-only boilers.                                        | Given in program code.    |
| ITMPGHEATPUMP     | G                      | Electric heaters or heatpumps.                            | Given in program code.    |
| ITMPGHEATSTORAGE  | G                      | Heat storage technologies.                                | Given in program code.    |
| ITMPGHYDRORES     | G                      | Hydropower with reservoir.                                | Given in program code.    |
| TMPGLEADTIME      | G                      | Plants that have lead time >1.                            | Given in program code.    |
| ITMPGMINOPERATION | G                      | Plants that have minimum operation time >1.               | Given in program code.    |
| ITMPGRAMP         | G                      | Plants that have ramp rate above 1 hour (i.e. GDRAMP <1). | Given in program code.    |
| ITMPGRUNOFRIVER   | G                      | Hydropower run-of-river no reservoir.                     | Given in program code.    |
| ITMPGSOLAR        | G                      | Solar power technologies.                                 | Given in program code.    |

| Set            | <b>Defined on Sets</b> | Description                                            | Source                                                                       |
|----------------|------------------------|--------------------------------------------------------|------------------------------------------------------------------------------|
| ITMPGWIND      | G                      | Wind power technologies.                               | Given in program code.                                                       |
| MPOLSET        |                        | Emission and other policy data.                        | (sets.inc)                                                                   |
| NNN            |                        | Nodes (NODE_000 to NODE_100).                          | (sets_det_3hours.inc and sets_stoch.inc)                                     |
| NODE           | NNN                    | Nodes in simulation (NODE_000, NODE_001 and NODE_006). | (sets_det_3hours.inc, NODE_6hours.inc and NODE_3hours.inc)                   |
| NODE_TTT_00_02 | NODE,T                 | Links between nodes and time steps.                    | (sets_det_3hours.inc and<br>NODE_TTT_3hours.inc)                             |
| NODE_TTT_03_05 | NODE,T                 | Links between nodes and time steps.                    | (sets_det_3hours.inc and NODE_TTT_3hours.inc)                                |
| NODE_TTT_06_08 | NODE,T                 | Links between nodes and time steps.                    | (sets_det_3hours.inc and NODE_TTT_3hours.inc)                                |
| NODE_TTT_09_11 | NODE,T                 | Links between nodes and time steps.                    | (sets_det_3hours.inc and<br>NODE_TTT_3hours.inc)                             |
| NODE_TTT_12_14 | NODE,T                 | Links between nodes and time steps.                    | (sets_det_3hours.inc and NODE_TTT_3hours.inc)                                |
| NODE_TTT_15_17 | NODE,T                 | Links between nodes and time steps.                    | (sets_det_3hours.inc and NODE_TTT_3hours.inc)                                |
| NODE_TTT_18_20 | NODE,T                 | Links between nodes and time steps.                    | (sets_det_3hours.inc and<br>NODE_TTT_3hours.inc)                             |
| NODE_TTT_21_23 | NODE,T                 | Links between nodes and time steps.                    | (sets_det_3hours.inc and<br>NODE TTT 3hours.inc)                             |
| NODE_TTT_HIST  | NODE,TTT               | Links between nodes and time steps.                    | (sets_det_3hours.inc and sets_stoch.inc)                                     |
| PREDECESSOR    | NNN,NNN                | Set defining the predecessor node to each node.        | (sets_det_3hours.inc, PREDECESSOR_6hours.inc and PREDECESSOR_3hours.inc)     |
| R_RId          | RRR,RId                | Connection between Regions and ID of Regions.          | O Set R_RId.inc                                                              |
| RId            |                        | ID of Regions.                                         | O Set RId.inc                                                                |
| RRR            |                        | All regions.                                           | O SET R.inc                                                                  |
| RRRAAA         | RRR,AAA                | Assignment of areas to regions.                        | O SET RA.inc                                                                 |
| SCEN           | SSS                    | Scenarios in simulation.                               | (sets_det_3hours.inc, SCEN_6hours.inc and SCEN_3hours.inc)                   |
| SCEN_NODE      | SSS,NNN                | Nodes of each scenario.                                | (sets_det_3hours.inc,<br>SCEN_NODE_6hours.inc and<br>SCEN_NODE_3hours.inc)   |
| SSS            |                        | Scenarios.                                             | (sets_det_3hours.inc and sets_stoch.inc)                                     |
| STAGE          |                        | Stages of the tree ( STAGE1, STAGE2 and STAGE3).       | (sets_det_3hours.inc and sets_stoch.inc)                                     |
| STAGE_NODE     |                        | Link between nodes and time steps.                     | (sets_det_3hours.inc,<br>STAGE_NODE_6hours.inc and<br>STAGE_NODE_3hours.inc) |
| T              | TTT                    | Consists of T00 - T36.                                 | (sets.inc)                                                                   |

| Set         | Defined on Sets | Description                            | Source      |
|-------------|-----------------|----------------------------------------|-------------|
| T_WITH_HIST | TTT             | Consists of TM01 - TM24 and T00 - T36. | (sets.inc)  |
| TTT         |                 | Consists of TM01 - TM24 and T00 - T36. | (sets.inc)  |
| WEEKS       |                 | Week numbers for one year.             | (sets.inc)  |
| Y           | YYY             | Years in the simulation.               | O SET Y.inc |
| YYY         |                 | All years.                             | (sets.inc)  |

## **Appendix B : Parameters in the model**

| Parameter                                      | Defined on SETs      | Description                                                                                                    | Unit        | Source                                                                        |
|------------------------------------------------|----------------------|----------------------------------------------------------------------------------------------------|-------------|-------------------------------------------------------------------------------|
| BASE_DE_ANCNEG_VAR_D                           | RRR,BASEDAY          | Demand for negative spinning reserve.                                                                                                    | MW          | O Parameter BASE_DE_ANC_NEG_VAR_D.inc                                         |
| BASE_DE_ANCPOS_VAR_D                           | RRR,BASEDAY          | Demand for positive spinning reserve.                                                                                                    | MW          | O Parameter                                                                   |
| BASE_DE_VAR_T                                  | RRR,BASETIME         | Electricity demand in a region in absolute, scaled values (hourly time series).                                                                                   | MW          | BASE_DE_ANC_POS_VAR_D.inc O Parameter BASE_DE_VAR_T.inc                       |
| BASE_DEMAND_NONSPIN_ANCPOS                     | INFOTIME,RRR,NNN,TTT | Demand for positive secondary (minute) reserve demand (hourly values).                                                                                            | MW          | O Parameter BASE_DEMAND_NONSPIN_ANCPOS.inc                                    |
| BASE_DEMAND_NONSPIN_ANCPOS_N_1                 | RRR                  | Demand for positive secondary (minute) reserve demand due to N-1 criteria (outages). Used in deterministic JMM (hourly time series).                              | MW          | O Parameter BASE DEMAND NONSPIN ANCPOS N 1.inc                                |
| BASE_DH_VAR_T                                  | AAA,BASETIME         | Hourly heat demand in an area in absolute, scaled values. The heat areas without hourly heat demand data get the hourly variation in heat demand from DK_W_Rural. | MW          | O Parameter BASE_DH_VAR_T 1.inc and O Parameter                               |
| BASE_GKDERATE_VAR_T                            | AAA,GGG,BASETIME     | Availability representing planned and unplanned outages (hourly time                                                                                              | Ratio       | BASE_DH_VAR_T 2.inc O Parameter                                               |
| BASE_HEATGEN_LOWBOUND_VAR_T                    | AAA,G,BASETIME       | series).  Lower bound for heat producing units (hourly time series). Only used                                                                                    | MW          | GKDERATE.inc<br>O Parameter                                                   |
| BASE_INFLOWHYDRORES_VAR_T                      | RRR,BASETIME         | for CHP plants in Germany.<br>Controllable inflow to hydro reservoirs (hourly time series).                                                                       | MW          | BASE_IER3LOWERBOUND_VAR_T.inc O Parameter BASE_INFLOWHYDRORES_VAR_T.inc       |
| BASE_PROB_REACHNODE                            | INFOTIME,NNN         | Probability of Node NNN in the scenario tree starting at time INFOTIME.                                                                                           | Ratio       | O Parameter PROBREACHNODE.inc and O Parameter PROBREACHNODE Deterministic.inc |
| BASE_RUNRIVER_VAR_T                            | RRR,BASETIME         | Hydro generation from run-of-river (hourly time series).                                                                                                    | MW          | O Parameter BASE RUNRIVER_VAR_T.inc                                           |
| BASE_SOLAR_VAR_T                               | RRR,BASETIME         | Solar power generation (hourly time series).                                                                                                    | MW          | O Parameter BASE_SOLAR_VAR_T.inc                                              |
| BASE_WEEKDAY_VAR_INFOTIME                      | INFOTIME             | Weekday of the InfoTime. InfoTime is the time that the rolling planning is started. 1 stands for Monday, 2 for Tuesday,, 7 for Sunday.                            |             | O Parameter INFOTIME_WEEKDAY.inc                                              |
| BASE_WIND_VAR_Det                              | BASETIME,RRR         | Deterministic version of the wind power scenario tree. Realised wind power production equal to root node values in the scenario tree (hourly time series).        | MW          | O Parameter<br>BASE_WIND_VAR Det3.inc                                         |
| BASE_WIND_VAR_NT                               | INFOTIME,RRR,NNN,TTT | Stochastic version of the wind power scenario tree. Forecasted wind power production (hourly values).                                                             | MW          | O Parameter BASE_WIND_VAR_NT.inc                                              |
| BASE_X3FX_VAR_T                                | RRR,BASETIME         | Fixed exchange with third countries. Positive value means that power flows to the third region (hourly time series).                                              | MW          | O Parameter BASE_X3FX_VAR_T.inc                                               |
| CONVERT_KG_PER_GJ_T_PER_MWH<br>DEF_STEPS_PRICE | RRR,DEF              | Factor used to convert kg/GJ to ton/MWh.  Absolute price of step in price elastic demand curve.                                                                   | EUR2002/MWh | Given in program code.  O Parameter                                           |

| Parameter            | Defined on SETs  | Description                                                                                                    | Unit        | Source                                                          |
|----------------------|------------------|----------------------------------------------------------------------------------------------------|-------------|-----------------------------------------------------------------|
|                      |                  |                                                                                                    |             | DEF_STEPS_PRICE.inc                                             |
| DEF_STEPS_QUANT      | RRR,DEF          | Quantity of step in elastic demand curve.                                                                                                    | MW          | O Parameter DEF STEPS QUANT.inc                                 |
| DEFP_BASE            | RRR              | Annual average consumer price of electricity (including taxes) in the base year. It is used as nominal value for calculations in relation to elastic demands. | EUR2002/MWh | O Parameter<br>DEFP_BASE.inc                                    |
| DHF_STEPS_PRICE      | AAA,DHF          | Price of each step in the heat demand curve.                                                                                                    | EUR2002/MWh | O Parameter DHF STEPS PRICE.inc                                 |
| DHF_STEPS_QUANT      | AAA,DHF          | Quantity of each step in the heat demand curve.                                                                                                    | MW          | O Parameter DHF_STEPS_QUANT.inc                                 |
| DHFP_BASE            | AAA              | Annual average consumer price of heat (including taxes) in the base year. It is used as nominal value for calculations in relation to elastic demands.        | EUR2002/MWh | O Parameter<br>DHFP_BASE.inc                                    |
| DISCOST_E            | RRR              | Cost of electricity distribution, given relative to end consumption.                                                                                          | EUR2002/MWh | O Parameter DISCOST E1.inc                                      |
| DISCOST_H            | AAA              | Cost of heat distribution, given relative to end consumption.                                                                                                 | EUR2002/MWh | O Parameter DISCOST H.inc                                       |
| DISLOSS_E            | RRR              | Loss in electricity distribution, as a fraction of electricity consumed.                                                                                      | Ratio       | O Parameter DISLOSS E.inc                                       |
| DISLOSS_H            | AAA              | Loss in heat distribution, as a fraction of heat consumed.                                                                                                    | Ratio       | O Parameter DISLOSS H.inc                                       |
| DURATION_STAGE       | STAGE            | Number of timesteps for each stage of the tree.                                                                                                    | hours       | (DURATION_STAGE_6hours.inc and DURATION_STAGE_3hours.inc)       |
| ELEC_SUBSIDY         | CCC,FFF          | Subsidy on electricity produced from biomass or waste.                                                                                                    | EUR2002/MWh | O Parameter ELEC SUBSIDY.inc                                    |
| EndTime              |                  | Time when Gams run ends.                                                                                                    |             | Given in program code.                                          |
| Epsilon              |                  | Small number to take care of numerical instabilities.                                                                                                    |             | Given in program code.                                          |
| ERRORCOUNT           |                  | Number of errors in the model run.                                                                                                    |             | (print_file_definition.inc)                                     |
| FDATA                | FFF,FUELDATASET  | Information about emission characteristics of fuels. $SO_2$ and $CO_2$ .                                                                                      | kg/GJ       | O Parameter<br>FDATA.inc                                        |
| FUELPRICE            | YYY,AAA,FFF      | Fuel prices.                                                                                                    | EUR2002/MWh | Given in program code.                                          |
| FUELPRICE_PER_GJ     | YYY,AAA,FFF      | Fuel price for areas with own fuel price scenarios.                                                                                                    | EUR2002/GJ  | O PARAMETER FUELPRICE_GJ.inc and O PARAMETER FUELPRICE_GJ 2.inc |
| GDATA                | AAA,GGG,GDATASET | Characteristics of technologies.                                                                                                    | Various     | O PARAMETER GDATA.inc and O PARAMETER GDATA 1.inc               |
| GKFX_CHARGINGSTORAGE | YYY,AAA,GGG      | Capacity for the charging process of storages (pumping process of pumped hydro storage).                                                                      | MW          | O Parameter GKFX_CHARGINGSTORAGE.inc                            |
| GKFX_CONTENTSTORAGE  | YYY,AAA,GGG      | Maximum energy capacity of the storage.                                                                                                    | MWh         | O Parameter GKFX_CONTENTSTORAGE.inc                             |

| Parameter               | <b>Defined on SETs</b> | Description                                                                                | Unit        | Source                                |
|-------------------------|------------------------|--------------------------------------------------------------------------------------------|-------------|---------------------------------------|
| GKFXELEC                | YYY,AAA,GGG            | Maximum electricity production.                                                            | MW          | O Parameter<br>GKFXELEC.inc           |
| GKFXHEAT                | YYY,AAA,GGG            | Maximum heat production.                                                                   | MW          | O Parameter<br>GKFXHEAT.inc           |
| GKMAX_CONTENTHYDRORES   | YYY,AAA,GGG            | Upper bound on hydro reservoir filling.                                                    | MWh         | O Parameter GKMAX_CONTENTHYDRORES.inc |
| GKMIN_CONTENTHYDRORES   | YYY,AAA,GGG            | Lower bound on hydro reservoir filling.                                                    | MWh         | O Parameter GKMIN_CONTENTHYDRORES.inc |
| GSTARTVALUEDATA         | AAA,GGG,GSTARTSET      | Start Value for shut down time (GSSDTIME) and hydro reservoir filling (GSCONTENTHYDRORES). | Various     | O Parameter GSTARTVALUEDATA.inc       |
| HELPVAR                 |                        | Help Parameter.                                                                            |             | Given in program code.                |
| HELPVAR1                |                        | Help Parameter.                                                                            |             | Given in program code.                |
| HELPVAR2                |                        | Help Parameter.                                                                            |             | Given in program code.                |
| HELPVAR3                |                        | Help Parameter.                                                                            |             | Given in program code.                |
| HELPVAR6                | RRR,TTT                | Help Parameter.                                                                            |             | Given in program code.                |
| HELPVARWP5              | AAA,GGG,FFF            | Help Parameter used when printing out results to the WP5 models.                           |             | Given in program code.                |
| HELPVARWP5_2            | AAA,GGG                | Help Parameter used when printing out results to the WP5 models.                           |             | Given in program code.                |
| hour                    |                        | End hour of Gams run.                                                                      |             | Given in program code.                |
| IBASEFINALTIME          | STAGE                  | Real final time for optimisation (planning horizon).                                       |             | Given in program code.                |
| IBASESTARTTIME          | STAGE                  | Real start time for special stage of the tree.                                             |             | Given in program code.                |
| IBID_DAYAHEADMARKET_YES |                        | Binary parameter indicating if spotmarket is optimised.                                    |             | Given in program code.                |
| ICALC_SHADOWPRICE_YES   |                        | Binary parameter for calculation of shadow price.                                          |             | Given in program code.                |
| IDEF_STEPS_QUANT        | RRR,DEF                | Quantity of each step in the electricity demand curve.                                     | MW          | Given in program code.                |
| IDEFLEXIBLEPRICE_T      | RRR,DEF                | Prices on elastic electricity demand steps.                                                | EUR2002/MWh | Given in program code.                |
| IDEMAND_ANCNEG          | RRR,DAY                | Demand for negative ancilliary reserve.                                                    | MW          | Given in program code.                |
| IDEMAND_ANCPOS          | RRR,DAY                | Demand for positive ancilliary reserve.                                                    | MW          | Given in program code.                |
| IDEMAND_NONSPIN_ANCNEG  | RRR,TTT                | Demand for negative secondary reserve (hourly values).                                     | MW          | Given in program code.                |
| IDEMAND_NONSPIN_ANCPOS  | RRR,NODE,TTT           | Demand for positive secondary reserve (hourly values).                                     | MW          | Given in program code.                |
| IDEMANDELEC             | RRR,TTT                | Electricity demand (hourly values).                                                        | MW          | Given in program code.                |
| IDEMANDHEAT             | AAA,TTT                | Heat demand (hourly values).                                                               | MW          | Given in program code.                |
| IDHF_STEPS_QUANT        | AAA,DHF                | Quantity of each step in the heat demand curve.                                            | MW          | Given in program code.                |
| IDHFLEXIBLEPRICE_T      | AAA,DHF                | Prices on elastic heat demand steps.                                                       | EUR2002/MWh | Given in program code.                |
| IDURATION_STAGE         | STAGE                  | Number of hours at each stage - is changed for different rolling priods.                   | hours       | Given in program code.                |
| IFINALNODE              | STAGE                  | Last node that belongs to stage.                                                           |             | Given in program code.                |

| Parameter                   | Defined on SETs | Description                                                                       | Unit                                   | Source                 |
|-----------------------------|-----------------|-----------------------------------------------------------------------------------|----------------------------------------|------------------------|
| IFINALTIME                  | STAGE           | Model end time for stage of the tree.                                             |                                        | Given in program code. |
| IFIXSPINNING_UNITS_YES      | STREE           | Binary parameter indicating those rolling planning periods, when demand is fixed. |                                        | Given in program code. |
| IFLEXIBLE_DEF_YES           |                 | Binary parameter for model with flexible electricity demand.                      |                                        | Given in program code. |
| IFLEXIBLE_DHF_YES           |                 | Binary parameter for model with flexible heat demand.                             |                                        | Given in program code. |
| IFUELPRICE_Y                | AAA,FFF         | Fuel price for current simulation year.                                           | EUR2002/MWh                            | Given in program code. |
| IFUELUSAGE_SECTION          | AAA,G           | Parameters for consumption function of used fuel.                                 | MWh_fuel                               | Given in program code. |
| IFUELUSAGE_SLOPE            | AAA,G           | Parameters for consumption function of used fuel.                                 | /MW_CapOnline<br>MWh_fuel<br>/MWh Prod | Given in program code. |
| IGELECCAPACITY_Y            | AAA,G           | Power production capacity.                                                        | MW                                     | Given in program code. |
| IGHEATCAPACITY_Y            | AAA,G           | Heat production capacity.                                                         | MW                                     | Given in program code. |
| IGHYDRORESCONTENTCAPACITY_Y | AAA,G           | Max content of hydro storage.                                                     | MWh                                    | Given in program code. |
| IGHYDRORESMINCONTENT_Y      | AAA,G           | Min content of hydro storage.                                                     | MWh                                    | Given in program code. |
| IGKDERATE                   | AAA,G,TTT       | Availability representing planned and unplanned outages (hourly values).          | Ratio                                  | Given in program code. |
| IGSTOCONTENTCAPACITY_Y      | AAA,G           | Max content of electricity storage.                                               | MWh                                    | Given in program code. |
| IGSTOLOADCAPACITY_Y         | AAA,G           | Charging capacity of electricity storage.                                         | MW                                     | Given in program code. |
| IHEATGEN_LOWBOUND_VAR_T     | AAA,G,T         | Lower bound for heat producing units (hourly values).                             | MW                                     | Given in program code. |
| IHLP_ELECCAPACITY_IR        | RRR             | Power production capacity in region, reduced by transmission losses.              | MW                                     | Given in program code. |
| IHLP_FLEXIBLE_DEF_YES       |                 | Binary parameter for model with flexible electricity demand.                      |                                        | Given in program code. |
| IHLP_HEATCAPACITY_IA        | AAA             | Heat production capacity in area, reduced by distribution losses.                 | MW                                     | Given in program code. |
| IHLPDEMANDLEVEL_WEEKDAY     | RRR,NODE        | Level of electricity demand, weekday.                                             | MW                                     | Given in program code. |
| IHLPDEMANDLEVEL_WEEKEND     | RRR,NODE        | Level of electricity demand, weekend.                                             | MW                                     | Given in program code. |
| IHLPDIST1                   |                 | Find node with smallest difference in demand.                                     |                                        | Given in program code. |
| IHLPDIST2                   |                 | Find node with smallest difference in demand.                                     |                                        | Given in program code. |
| IHLPGELECCAPACITY_IR        | RRR             | Power production capacity in region.                                              | MW                                     | Given in program code. |
| IHLPGHEATCAPACITY_IA        | AAA             | Heat production capacity in area.                                                 | MW                                     | Given in program code. |
| IHLPORDNODE                 |                 | Node where difference in demand is smallest.                                      |                                        | Given in program code. |
| IHLPSDPONLINE_WEEKDAY       | AAA,G,NODE      | Shadow price for unit being online, weekday.                                      | Euro2002/MWh                           | Given in program code. |
| IHLPSDPONLINE_WEEKEND       | AAA,G,NODE      | Shadow price for unit being online, weekend.                                      | Euro2002/MWh                           | Given in program code. |
| IHLPSDPSTORAGE_WEEKDAY      | AAA,G,NODE      | Shadow price for storage content, weekday.                                        | Euro2002/MWh                           | Given in program code. |
| IHLPSDPSTORAGE_WEEKEND      | AAA,G,NODE      | Shadow price for storage content, weekend.                                        | Euro2002/MWh                           | Given in program code. |
| IHYDROINFLOW_T_Y            | AAA,T           | Inflow to the hydro reservoirs (hourly values).                                   | MW                                     | Given in program code. |

| Parameter                   | Defined on SETs | Description                                                                                       | Unit         | Source                 |
|-----------------------------|-----------------|---------------------------------------------------------------------------------------------------|--------------|------------------------|
| IINFLOWHYDRORES_VAR_T       | RRR,TTT         | Inflow to the hydro reservoirs (hourly values).                                                   | MW           | Given in program code. |
| INO_HOURS                   | DAY             | Number of hours of rest of day.                                                                   | hours        | Given in program code. |
| INO_HOURS_OPT_PERIOD        |                 | Number of hours of optimisation period.                                                           | hours        | Given in program code. |
| INO_NODES_AT_STAGE          | STAGE           | Number of nodes on each stage.                                                                    |              | Given in program code. |
| INO_SOLVE                   |                 | Number of runs.                                                                                   |              | Given in program code. |
| IPENALTY                    |                 | Penalty on violation of equations.                                                                |              | Given in program code. |
| IPROBLEM_INFEASIBLE         |                 | Binary parameter for infeasibility.                                                               |              | Given in program code. |
| IPROBREACHNODE              | NODE            | Probabilty to reach this node.                                                                    | Ratio        | Given in program code. |
| IRESFILLWSTART              | RRR             | Hydro reservoir filling at the beginning of a planning loop (share).                              | Ratio        | Given in program code. |
| IRUNRIVER_T_Y               | AAA,T           | Run of river distributed on areas (hourly values).                                                | MW           | Given in program code. |
| IRUNRIVER_VAR_T             | RRR,TTT         | Run-of-river production (hourly values).                                                          | MW           | Given in program code. |
| ISDP_HYDRORES               | RRR,TTT         | Price profil for hydroreservoirs.                                                                 | Euro2002/MWh | Given in program code. |
| ISDP_ONLINE                 | AAA,G,NODE      | Shadow price for unit being online.                                                               | Euro2002/MWh | Given in program code. |
| ISDP_STORAGE                | AAA,G,NODE      | Shadow price for storage content.                                                                 | Euro2002/MWh | Given in program code. |
| ISOLAR_VAR_T                | RRR,TTT         | Solar generation (hourly values).                                                                 | MW           | Given in program code. |
| ISTARTNODE                  | STAGE           | First node that belongs to the stage.                                                             |              | Given in program code. |
| ISTARTTIME                  | STAGE           | Model start time for stage of the tree.                                                           |              | Given in program code. |
| ISTATUSMOD                  |                 | For saving the solution status of the model.                                                      |              | Given in program code. |
| ISTATUSSOLV                 |                 | For the solution status.                                                                          |              | Given in program code. |
| ITRANSMISSION_INTRADAYYES   |                 | Binary parameter for model with transmission scheduled on both the intraday and day-ahead market. |              | Given in program code. |
| ITRANSMISSION_NONSPYES      |                 | Binary parameter for transmission of non-spinning secondary reserve.                              |              | Given in program code. |
| IUPDATE_SHADOWPRICE_YES     |                 | Binary parameter for update shadow prices.                                                        |              | Given in program code. |
| IVWINDSHEDDING_DAYAHEAD_YES |                 | Binary parameter for model with wind shedding on the day-ahead market.                            |              | Given in program code. |
| IWILMAR                     |                 | WILMAR version.                                                                                   |              | Given in program code. |
| IWIND_AVG_IR                | RRR,T           | Expected average production from wind power forecasted at INFOTIME (hourly values).               | MW           | Given in program code. |
| IWIND_BID_IR                | RRR,T           | Expected average production from wind power forecasted at 12.00 for the next day (hourly values). | MW           | Given in program code. |
| IWIND_REALISED_IR           | RRR,NODE,T      | Wind power production forecast (hourly values).                                                   | MW           | Given in program code. |
| IX3COUNTRY_T_Y              | RRR,T           | Fixed exchange with third countries (hourly values).                                              | MW           | Given in program code. |
| IXCAPACITY_Y                | IRRRE,IRRRI     | Transmission capacity between regions.                                                            | MW           | Given in program code. |
| LAG_TIME_BIDDING            |                 | Bidding for the lag time.                                                                         | hours        | (parameter_stoch.inc)  |

| Parameter                  | <b>Defined on SETs</b> | Description                                                                                                    | Unit                                                  | Source                                                        |
|----------------------------|------------------------|----------------------------------------------------------------------------------------------------|-------------------------------------------------------|---------------------------------------------------------------|
| LOOPRUNS                   |                        | Number of loops included in one run (deterministic JMM).                                                                                                |                                                       | Choice.gms                                                    |
| M_POL                      | MPOLSET,CCC            | Emissions policy data. Tax on SO <sub>2</sub> and CO <sub>2</sub> .                                                                                     | EUR2002/ton<br>CO <sub>2</sub> or ton SO <sub>2</sub> | O Parameter<br>M_POL.inc                                      |
| minute                     |                        | End minute of Gams run.                                                                                                    |                                                       | Given in program code.                                        |
| NO_HOURS_OVERLAP           |                        | Number of hours for which rolling planning is executed.                                                                                                 | hours                                                 | Given in program code.                                        |
| NO_OF_SUCCESSORS           | STAGE                  | Number of sons for each node, except leave node.                                                                                                    |                                                       | (NO_OF_SUCCESSORS_6hours.inc and NO_OF_SUCCESSORS_3hours.inc) |
| NO_ROLL_PERIODS_WITHIN_DAY |                        | Number of rolling planning periods within a day.                                                                                                    |                                                       | Given in program code.                                        |
| OCASEID                    |                        | Identification of the WILMAR model.                                                                                                    |                                                       | Given in program code.                                        |
| second                     |                        | End second of Gams run.                                                                                                    |                                                       | Given in program code.                                        |
| STARTLOOP                  |                        | The number of infotimes that are skipped before solving the model.                                                                                      |                                                       | Choice.gms                                                    |
| TAX_DE                     | CCC                    | Consumers' tax on electricity consumption.                                                                                                    | EUR2002/MWh                                           | O Parameter<br>TAX DE.inc                                     |
| TAX_DH                     | CCC                    | Consumers' tax on heat consumption.                                                                                                    | EUR2002/MWh                                           | O Parameter TAX_DH.inc                                        |
| TAX_HEATPUMP               | CCC                    | Heat pump consumers' tax on electricity consumption.                                                                                                    | EUR2002/MWh                                           | O Parameter TAX_HEATPUMP.inc                                  |
| vobj_out                   | RRR,TTT                | Production and transmission costs.                                                                                                    | EUR2002                                               | Given in program code.                                        |
| WARNINGCOUNT               |                        | Number of warnings in the model run.                                                                                                    |                                                       | (print_file_definition.inc)                                   |
| WV1REG                     | WEEKS,HYRSFILLING      | Water values calculated by LTM (one-reservoir model).                                                                                                   | Euro2002/MWh                                          | WV1REG.gdx                                                    |
| WVINFEAS                   |                        | Value used when hydropower reached the minimum reservoir level.                                                                                         | Euro2002/MWh                                          | (sets.inc)                                                    |
| XCAPACITY                  | RRR,RRR                | Intital electrical transmission capacities between pairs of regions. The electrical transmission capacity is the capacity disregarding a possible loss. | MW                                                    | O Parameter<br>XCAPACITY inc                                  |
| XCOST                      | IRRRE,IRRRI            | Electrical transmission cost between pairs of regions. Applies to the electricity entering the transmission line.                                       | EUR2002/MW                                            | O Parameter<br>XCOST.inc                                      |
| XLOSS                      | RRR,RRR                | Loss in transmission expressed as a fraction of the power entering the transmission line.                                                               | Ratio                                                 | O Parameter<br>XLOSS.inc                                      |

### **Appendix C : Decision Variables in the model**

| X7 * 11                   | D.C. I. CET           | D                                                                                                    | TT *4   |
|---------------------------|-----------------------|----------------------------------------------------------------------------------------------------|---------|
| Variable                  | Defined on SETs       | Description                                                                                                    | Unit    |
| VCONTENTHYDRORES_NT       | AAA,NODE,T            | Content of hydro reservoir.                                                                                                | MWh     |
| VCONTENTSTORAGE_NT        | AAA,G,NODE,T          | Content of electricity storage.                                                                                            | MWh     |
| VDEMANDELECFLEXIBLE_T     | RRR,T,DEF             | Flexible electricity demands.                                                                                              | MW      |
| VDEMANDHEATFLEXIBLE_NT    | AAA,NODE,T,DHF        | Flexible heat demands.                                                                                                    | MW      |
| VGE_ANCNEG                | AAA,G,DAY             | Capacity reserved for providing negative primary reserve.                                                                  | MW      |
| VGE_ANCPOS                | AAA,G,DAY             | Capacity reserved for providing positive primary reserve.                                                                  | MW      |
| VGE_CONSUMED_ANCNEG       | AAA,G,DAY             | Reservation of increased loading capacity of electricity storage or heat pump for providing negative primary reserve.      | MW      |
| VGE_CONSUMED_ANCPOS       | AAA,G,DAY             | Reservation of decreased loading capacity of electricity storage or heat pump for providing positive primary reserve.      | MW      |
| VGE_CONSUMED_NONSP_ANCNEG | AAA,G,NODE,T          | Reservation of increased loading capacity of electricity storage or heat pump for providing negative non-spinning reserve. | MW      |
| VGE_CONSUMED_NONSP_ANCPOS | AAA,G,NODE,T          | Reservation of decreased loading capacity of electricity storage or heat pump for providing positive non-spinning reserve. | MW      |
| VGE_NONSPIN_ANCPOS        | AAA,GGG,NODE,T        | Contribution to negative non-spinning reserve.                                                                             | MW      |
| VGELEC_CONSUMED_DNEG_NT   | AAA,G,NODE,T          | Decreased loading of electricity storage or heat pump.                                                                     | MW      |
| VGELEC_CONSUMED_DPOS_NT   | AAA,G,NODE,T          | Increased loading of electricity storage or heat pump.                                                                     | MW      |
| VGELEC_CONSUMED_T         | AAA,G,T               | Loading of electricity storage or heat pump fixed on day-ahead market.                                                     | MW      |
| VGELEC_DNEG_NT            | AAA,G,NODE,T          | Down regulation.                                                                                                    | MW      |
| VGELEC_DPOS_NT            | AAA,G,NODE,T          | Up regulation.                                                                                                    | MW      |
| VGELEC_T                  | AAA,G,T               | Electricity generation.                                                                                                    | MW      |
| VGFUELUSAGE_NT            | AAA,G,NODE,T          | Fuel usage.                                                                                                    | MW      |
| VGHEAT_CONSUMED_NT        | AAA,G,NODE,T          | Loading of heat storage.                                                                                                   | MW      |
| VGHEAT_NT                 | AAA,G,NODE,T          | Heat generation.                                                                                                    | MW      |
| VGONLINE_NT               | AAA,G,NODE,TTT        | Capacity online.                                                                                                    | MW      |
| VGSTARTUP_NT              | AAA,G,NODE,T          | Capacity started up from time step T-1 to T.                                                                               | MW      |
| VHYDROSPILLAGE            | AAA,NODE,T            | Spillage of hydropower due to overflow in reservoirs.                                                                      | MW      |
| VOBJ                      |                       | Objective function value.                                                                                                  | EUR2002 |
| VQDAYAHEAD                | RRR,T,IPLUSMINUS      | Feasibility of QEEQDAY.                                                                                                    | MW      |
| VQHEQ                     | AAA,NODE,T,IPLUSMINUS | Feasibility of QHEQ.                                                                                                    | MW      |
| VQINTRADAY                | RRR,NODE,T,IPLUSMINUS | Feasibility of QEEQINT.                                                                                                    | MW      |
| VQNONSP_ANCPOSEQ          | RRR,NODE,T,IPLUSMINUS | Feasibility of QANC_NONSP_POSEQ.                                                                                           | MW      |
| VWINDSHEDDING_DAY_AHEAD   | RRR,T                 | Wind shedding day-ahead.                                                                                                   | MW      |

| Variable           | Defined on SETs    | Description                                          | Unit |
|--------------------|--------------------|------------------------------------------------------|------|
| VXE_NONSPIN_ANCPOS | IRRRE,IRRRI,NODE,T | Electricity export of positive non-spinning reserve. | MW   |
| VXELEC_DNEG_NT     | IRRRE,IRRRI,NODE,T | Electricity export of down regulation.               | MW   |
| VXELEC_DPOS_NT     | IRRRE,IRRRI,NODE,T | Electricity export of up regulation.                 | MW   |
| VXELEC_T           | IRRRE,IRRRI,T      | Electricity export from region IRRRE to IRRRI.       | MW   |

### Appendix D : Input data files, Set definitions

| File                     | GAMS set             | Type       | Source table                                       | Description                                          |
|--------------------------|----------------------|------------|----------------------------------------------------|------------------------------------------------------|
| O Set CaseName.inc       | CaseName             | Case       | Case Selected                                      | Case name                                            |
| O Set CaseId.inc         | CaseId               | Case       | CaseId                                             | Case ID                                              |
| O Set DEF_D.inc          | DEF_D (DEF)          | Demand     | Data RRR Steps Elastic Demand Curve Electricity    | Elasticity step where Electricity=True and Down=True |
| O Set DEF_U.inc          | DEF_U (DEF)          | Demand     | Data RRR Steps Elastic Demand Curve<br>Electricity | Elasticity step where Electricity=True and Up=True   |
| O Set DHF.inc            | Not used             | Demand     | Base Elasticity Step                               | Elasticity step where Heat=True                      |
| O Set FFF.inc            | FFF & F (FFF)        | Fuel       | Base Fuels                                         | Fuel names                                           |
| O Set A.inc              | AAA                  | Geography  | Base Areas                                         | Areas                                                |
| O Set Ald.inc            | AId                  | Geography  | Base Areas                                         | AreaId                                               |
| O Set A_AId.inc          | A_AId (AAA, AId)     | Geography  | Base Areas                                         | Areas; AreaIds                                       |
| O Set AIER3H.inc         | AAAIER3H (AAA)       | Geography  | Base Areas                                         | Areas where "Base Areas".IER3=True                   |
| O Set AURBH.inc          | AAAURBANH(AAA)       | Geography  | Base Areas                                         | Areas where "Base Areas".IER3=False                  |
| O Set R.inc              | RRR                  | Geography  | Base Regions                                       | Regions                                              |
| O Set RId.inc            | RId                  | Geography  | Base Regions                                       | Region IDs                                           |
| O Set R_RId.inc          | R_RId (RRR, RId)     | Geography  | Base Regions                                       | Regions; Region IDs                                  |
| O Set RA.inc             | RRRAAA (RRR, AAA)    | Geography  | Base Regions &<br>Base Areas                       | Regions; Areas                                       |
| O Set C.inc              | CCC & C (CCC)        | Geography  | Base Countries                                     | Countries                                            |
| O Set CR.inc             | CCCRRR (CCC, RRR)    | Geography  | Base Countries & Base Regions                      | Countries; Regions                                   |
| O Set G.inc              | GGG & G (GGG)        | Technology | Base Unit Groups                                   | Unit groups                                          |
| O Set GId.inc            | GId                  | Technology | Base Unit Groups                                   | Unit group IDs                                       |
| O Set G_GId.inc          | G_GId (GGG, GId)     | Technology | Base Unit Groups                                   | Unit groups; Unit group IDs                          |
| O Set GALWAYSRUNNING.inc | GALWAYSRUNNING (GGG) | Technology | Base Unit Groups                                   | Unit groups where IsAlwaysRunning=True               |
| O Set GONLINE.inc        | GONLINE (GGG)        | Technology | Base Unit Groups                                   | Unit groups where Vgonline=Yes                       |
| O Set GSPINNING.inc      | GSPINNING (GGG)      | Technology | Base Unit Groups                                   | Unit groups where SpinningReserve=Yes                |
| O Set GINFLEXIBLE.inc    | GINFLEXIBLE (GGG)    | Technology | Base Unit Groups                                   | Unit groups where FlexibleToWind=No                  |
| O Set Y.inc              | Y (YYY)              | Time       | Base Years                                         | Year                                                 |
| O Set BASEDATE.inc       | BASEDAY              | Time       | Base Date                                          | Dates                                                |

| File                   | GAMS set                        | Type | Source table                 | Description         |
|------------------------|---------------------------------|------|------------------------------|---------------------|
| O Set BASETIME.inc     | BASETTT &<br>BASETIME (BASETTT) | Time | Base Time                    | Hours               |
| O Set WWW.inc          | Not used                        | Time | LTM Base Date                | Week numbers        |
| O Set BaseTime_WWW.inc | BASETIME_WEEK (BASETIME, WEEKS) | Time | Base Time &<br>LTM Base Time | Hours; Week numbers |
| O Set INFOTIME.inc     | INFOTIME (BASETIME)             | Time | Base Time                    | Info hours          |

# **Appendix E : Data input files, Parameters**

| File                                                                          | Gams parameter                 | GAMS dependency         | Description                                                                                                    | Unit            |
|-------------------------------------------------------------------------------|--------------------------------|-------------------------|----------------------------------------------------------------------------------------------------|-----------------|
| O Parameter BASE_DE_ANC_NEG_VAR_D.inc                                         | BASE_DE_ANCNEG_VAR_D           | RRR, BASEDAY            | Average value of negative spinning reserve demand.                                                                                                    | MW              |
| O Parameter BASE_DE_ANC_POS_VAR_D.inc                                         | BASE_DE_ANCPOS_VAR_D           | RRR, BASEDAY            | Average value of positive spinning reserve demand.                                                                                                    | MW              |
| O Parameter BASE_DE_VAR_T.inc                                                 | BASE_DE_VAR_T                  | RRR, BASETIME           | Hourly time series for electricity demand in a region in absolute, scaled values.                                                                             | MW              |
| O Parameter                                                                   | BASE_DEMAND_NONSPIN_ANCPOS     | INFOTIME, RRR, NNN, TTT | Demand for positive secondary (minute) reserve demand.                                                                                                    | MW              |
| BASE_DEMAND_NONSPIN_ANCPOS.inc O Parameter BASE_DEMAND_NONSPIN_ANCPOS_N_1.inc | BASE_DEMAND_NONSPIN_ANCPOS_N_1 | RRR                     | Demand for positive secondary (minute) reserve demand caused by N-1 criteria (outages). Used in deterministic JMM.                                            | MW              |
| O Parameter BASE_DH_VAR_T 1.inc                                               | BASE_DH_VAR_T                  | AAA, BASETIME           | Hourly time series for the heat demand in an area in absolute, scaled values. Profile taken from DK_W_Rural                                                   | MW              |
| O Parameter BASE_DH_VAR_T 2.inc                                               | BASE_DH_VAR_T                  | AAA, BASETIME           | Hourly time series for the heat demand in an area in absolute, scaled values for heat areas with own historical demand profile.                               | MW              |
| O Parameter BASE_IER3LOWERBOUND_VAR_T.inc                                     | BASE_HEATGEN_LOWBOUND_VAR_T    | AAA, G, BASETIME        | Hourly minimum heat production of a unit group.                                                                                                    | MW              |
| O Parameter BASE INFLOWHYDRORES VAR T.inc                                     | BASE_INFLOWHYDRORES_VAR_T      | RRR, BASETIME           | Hourly time series of controllable water inflow to the reservoirs.                                                                                            | MW              |
| O Parameter BASE_RUNRIVER_VAR_T.inc                                           | BASE_RUNRIVER_VAR_T            | RRR, BASETIME           | Hourly time series of hydro generation from hydro run-of-river generation technologies.                                                                       | MW              |
| O Parameter BASE_RUNRIVER_VAR_T 1.inc                                         | BASE_RUNRIVER_VAR_T            | RRR, BASETIME           | Hourly time series of hydro generation from hydro run-of-river generation technologies.                                                                       | MW              |
| O Parameter<br>BASE_SOLAR_VAR_T.inc                                           | BASE_SOLAR_VAR_T               | RRR, BASETIME           | Hourly time series of solar power production.                                                                                                    | MW              |
| O Parameter BASE_WIND_VAR Det3.inc                                            | BASE_WIND_VAR_Det              | BASETIME, RRR           | Deterministic version of the wind power scenario tree. Hourly time series of realised wind power production equal to root node values in the scenario tree.   | MW              |
| O Parameter BASE_WIND_VAR_NT.inc                                              | BASE_WIND_VAR_NT               | INFOTIME, RRR, NNN, TTT | Stochastic version of the wind power scenario tree. Hourly time series of forecasted wind power production.                                                   | MW              |
| O Parameter<br>BASE_X3FX_VAR_T.inc                                            | BASE_X3FX_VAR_T                | RRR, BASETIME           | Hourly time series for fixed exchange with third regions. Positive value means that the power flows from R to ThirdRegion.                                    | MW              |
| O Parameter DEF_STEPS_PRICE.inc                                               | DEF_STEPS_PRICE                | RRR, DEF                | Absolute price of step in price elastic demand curve                                                                                                    | EUR2002         |
| O Parameter DEF_STEPS_QUANT.inc                                               | DEF_STEPS_QUANT                | RRR, DEF                | Quantity of step in elastic demand curve                                                                                                    | MWh             |
| O Parameter DEFP_BASE.inc                                                     | DEFP_BASE                      | RRR                     | Annual average consumer price of electricity (including taxes) in the base year. It is used as nominal value for calculations in relation to elastic demands. | EUR2002/MWh     |
| O Parameter DHF_STEPS_PRICE.inc                                               | DHF_STEPS_PRICE                | AAA, DHF                | Price of step relatively to DHFP_Base in price elastic heat demand curve.                                                                                     | EUR2002/EUR2002 |
| O Parameter DHF_STEPS_QUANT.inc                                               | DHF_STEPS_QUANT                | AAA, DHF                | Quantity of step relatively to nominal demand in price elastic heat demand curve                                                                              | MWh/MWh         |

| File                                   | Gams parameter                                                                     | GAMS dependency    | Description                            |                                                                                                    | Unit          |
|----------------------------------------|------------------------------------------------------------------------------------|--------------------|----------------------------------------|----------------------------------------------------------------------------------------------------|---------------|
| O Parameter<br>DHFP_BASE.inc           | DHFP_BASE                                                                          | AAA                |                                        | price of heat (including taxes) in the<br>ninal value for calculations in relation to                      | EUR2002/MWh   |
| O Parameter DISCOST E.inc              | DISCOST_E                                                                          | RRR                | Cost of electricity distribu           | tion, given relative to end consumption.                                                                   | EUR2002/MWh   |
| O Parameter DISCOST H.inc              | DISCOST_H                                                                          | AAA                | Cost of heat distribution, g           | given relative to end consumption.                                                                         | EUR2002/MWh   |
| O Parameter DISLOSS_E.inc              | DISLOSS_E                                                                          | RRR                | Loss in electricity distribu consumed. | tion, as a fraction of electricity                                                                         | None          |
| O Parameter                            | DISLOSS_H                                                                          | AAA                |                                        | as a fraction of heat consumed.                                                                            | None          |
| DISLOSS_H.inc O Parameter              | ELEC_SUBSIDY                                                                       | CCC, FFF           | Subsidy on electricity prod            | duced from biomass or waste.                                                                               | EUR2002/MWh   |
| ELEC_SUBSIDY.inc O Parameter FDATA.inc | FDATA                                                                              | FFF, FUELDATASET   | Information about emissio              | on characteristics of fuels. SO <sub>2</sub> and CO <sub>2</sub> .                                         | kg/GJ         |
| O Parameter FUELPRICE GJ.inc           | FUELPRICE_PER_GJ YYY, AAA, FFF Fuel price for areas with own fuel price scenarios. |                    | EUR2002/GJ                             |                                                                                                    |               |
| O Parameter FUELPRICE_GJ 2.inc         | FUELPRICE_PER_GJ                                                                   | YYY, AAA, FFF      | Fuel price for areas getting           | g the fuel price scenario of DK_E_Rural                                                                    | EUR2002/GJ    |
| O Parameter                            | GDATA                                                                              | AAA, GGG, GDATASET | Data on production technologies:       |                                                                                                    |               |
| GDATA.inc                              |                                                                                    |                    | GDCB                                   | Cb-value.                                                                                                  | MWElec/MWHeat |
|                                        |                                                                                    |                    | GDCV                                   | Cv-value.                                                                                                  | MWElec/MWHeat |
|                                        |                                                                                    |                    | GDFUEL                                 | Fuel type.                                                                                                 | None          |
|                                        |                                                                                    |                    | GDFUELTAX                              | Tax for fuels used in either heat                                                                          | EUR2002/GJ    |
|                                        |                                                                                    |                    | GDFUELTAXRED                           | and/or electricity production.  Tax reduction for fuels used in either heat and/or electricity production. | None          |
|                                        |                                                                                    |                    | GDFULLLOAD                             | Applies only for Germany Full load efficiency.                                                             | None          |
|                                        |                                                                                    |                    | GDLEADTIME                             | Lead time.                                                                                                 | h             |
|                                        |                                                                                    |                    | GDLOADLOSS                             | Effiency of storage when loading.                                                                          | None          |
|                                        |                                                                                    |                    | GDMINLOADFACTOR                        | Minimum load factor.                                                                                       | None          |
|                                        |                                                                                    |                    | GDMINOPERATION                         | Minimum operation time.                                                                                    | h             |
|                                        |                                                                                    |                    | GDMINSHUTDOWN                          | Minimum shutdown time.                                                                                     | h             |
|                                        |                                                                                    |                    | GDOMVCOST                              | Variable operating and maintenance costs.                                                                  | EUR2002/MWh   |
|                                        |                                                                                    |                    | GDPARTLOAD                             | Part load efficiency.                                                                                      | None          |
|                                        |                                                                                    |                    | GDSTARTUPCOST                          | Variable start-up costs.                                                                                   | EUR2002/MW    |
|                                        |                                                                                    |                    | GDTYPE                                 | Generation type.                                                                                           | None          |
| O Parameter<br>GDATA 1.inc             | GDATA                                                                              | AAA, GGG, GDATASET | Data on production techno              | ologies :                                                                                                  |               |

| File                                      | Gams parameter            | GAMS dependency     | Description                                                         |                                                                                                    | Unit                                                  |
|-------------------------------------------|---------------------------|---------------------|---------------------------------------------------------------------|----------------------------------------------------------------------------------------------------|-------------------------------------------------------|
|                                           |                           |                     | GDDESO2                                                             | Degree of desulphuring.                                                                                                    | None                                                  |
|                                           |                           |                     | GDFE_SECTION                                                        | Fuel efficiency: Section of line of fuel consumption function.                                                                                                    | MWh_fuel<br>/MW_CapOnline                             |
|                                           |                           |                     | GDFE_SLOPE                                                          | Fuel efficiency: Slope of line of fuel consumption function.                                                                                                    | MWh_fuel<br>/MWh_Prod                                 |
| Parameter<br>GKDERATE.inc                 | BASE_GKDERATE_VAR_T       | AAA, GGG, BASETIME  | Horly time series for av<br>FOR: Outage due to pl                   | vailability = 1 - FOR. Data only if < 1.                                                                                                    | None                                                  |
| Parameter GKFX_CHARGINGSTORAGE.inc        | GKFX_CHARGINGSTORAGE      | YYY, AAA, GGG       |                                                                     | ng process of storages (pumping process of                                                                                                    | MWh                                                   |
| Parameter GKFX_CONTENTSTORAGE.inc         | GKFX_CONTENTSTORAGE       | YYY, AAA, GGG       | Maximum energy capa                                                 |                                                                                                    | MWh                                                   |
| Parameter<br>GKFXELEC.inc                 | GKFXELEC                  | YYY, AAA, GGG       | Maximum electricity p                                               | roduction.                                                                                                    | MW                                                    |
| Parameter<br>GKFXHEAT.inc                 | GKFXHEAT                  | YYY, AAA, GGG       | Maximum heat produc                                                 | tion.                                                                                                    | MW                                                    |
| Parameter GKMAX_CONTENTHYDRORES.inc       | GKMAX_CONTENTHYDRORES     | YYY, AAA, GGG       | Upper bound on hydro<br>Relative to total reserve                   |                                                                                                    | MWh                                                   |
| Parameter GKMIN_CONTENTHYDRORES.inc       | GKMIN_CONTENTHYDRORES     | YYY, AAA, GGG       | Lower bound on hydro<br>Relative to total reserve                   | reservoir filling.                                                                                                    | MWh                                                   |
| Parameter GSTARTVALUEDATA.inc             | GSTARTVALUEDATA           | AAA, GGG, GSTARTSET |                                                                     | wn time (GSSDTIME) and hydro reservoir                                                                                                    | h and MWh                                             |
| Parameter INFOTIME_WEEKDAY.inc            | BASE_WEEKDAY_VAR_INFOTIME | INFOTIME            | Weekday of the InfoTi                                               | me. InfoTime is the time that the rolling ands for monday, 2 for tuesday,, 7 for                                                                                                    | None                                                  |
| Parameter M POL.inc                       | M_POL                     | MPOLSET, CCC        | Emissions policy data.                                              | Tax on SO <sub>2</sub> and CO <sub>2</sub> .                                                                                                    | EUR2002/ton CO <sub>2</sub><br>or ton SO <sub>2</sub> |
| Parameter PROBREACHNODE.inc               | BASE_PROB_REACHNODE       | INFOTIME, NNN       | Probability of Node NI<br>INFOTIME                                  | NN in the scenario tree starting at time                                                                                                    | None                                                  |
| Parameter PROBREACHNODE Deterministic.inc | BASE_PROB_REACHNODE       | INFOTIME, NNN       | Probability of root nod time INFOTIME. All v                        | e in deterministic scenario tree starting at values equal to 1.                                                                                                    | None                                                  |
| Parameter TAX_DE.inc                      | TAX_DE                    | CCC                 | Consumers' tax on elec                                              |                                                                                                    | EUR2002/MWh                                           |
| Parameter TAX DH.inc                      | TAX_DH                    | CCC                 | Consumers' tax on heat                                              | consumption.                                                                                                    | EUR2002/MWh                                           |
| Parameter TAX_HEATPUMP.inc                | TAX_HEATPUMP              | CCC                 | Heat pump consumers'                                                | tax on electricity consumption.                                                                                                    | EUR2002/MWh                                           |
| Parameter XCAPACITY.inc                   | XCAPACITY                 | RRR, RRR            | The electrical transmist possible loss (see the tamaximum of XCAPIN | ission capacities between pairs of regions. sion capacity is the capacity disregarding a able XLOSS). Thus, if there is a loss, a IT MW may be sent into the transmission PINIT*XLOSS) MW may be extracted. | MW                                                    |
| Parameter XCOST.inc                       | XCOST                     | IRRRE, IRRRI        |                                                                     | cost between pairs of regions. Applies to                                                                                                    | EUR2002/MW                                            |
| Parameter XLOSS.inc                       | XLOSS                     | RRR, RRR            |                                                                     | expressed as a fraction of the power entering                                                                                                    | None                                                  |

| File                                           | Source table                                    | Source field                  |
|------------------------------------------------|-------------------------------------------------|-------------------------------|
| O Parameter BASE_DE_ANC_NEG_VAR_D.inc          | Data RRR YYY Primary reserve Demand             | Value negative                |
| O Parameter BASE_DE_ANC_POS_VAR_D.inc          | Data RRR YYY Primary reserve Demand             | Value positive                |
| O Parameter BASE_DE_VAR_T.inc                  | Data RRR YYY Elec Demand                        | AnnualElecDemand              |
|                                                | Data RRR TTT Elec Demand                        | Value                         |
| O Parameter BASE_DEMAND_NONSPIN_ANCPOS.inc     | Data RRR NNN TTT Secondary reserve              | Value                         |
| O Parameter BASE_DEMAND_NONSPIN_ANCPOS_N_1.inc | Data RRR YYY Secondary reserve demand           | Value positive                |
| O Parameter BASE_DH_VAR_T 1.inc                | Data AAA YYY Heat Demand                        | AnnualHeatDemand              |
|                                                | Data AAA TTT Heat Demand                        | Value                         |
| O Parameter BASE_DH_VAR_T 2.inc                | Data AAA YYY Heat Demand                        | AnnualHeatDemand              |
|                                                | Data AAA TTT Heat Demand                        | Value                         |
| O Parameter BASE_IER3LOWERBOUND_VAR_T.inc      | Data AAA TTT IER3 Minimum Heat Capacity Bound   | Value                         |
| O Parameter BASE_INFLOWHYDRORES_VAR_T.inc      | Data RRR TTT Water Inflow Hydrores              | Value                         |
|                                                | Data RRR YYY Water Inflow                       | AnnualWaterInflowControllable |
| O Parameter BASE_RUNRIVER_VAR_T.inc            | Data RRR DDD Water Inflow Uncontrollable        | Value                         |
|                                                | Data Units                                      | MaxPower                      |
| O Parameter BASE_RUNRIVER_VAR_T 1.inc          | Data RRR WWW Water Inflow Uncontrollable        | Value                         |
|                                                | Data Units                                      | MaxPower                      |
| O Parameter BASE_SOLAR_VAR_T.inc               | Data RRR TTT Solar                              | Value                         |
|                                                | Data Units                                      | MaxPower                      |
| O Parameter BASE_WIND_VAR Det3.inc             | Data RRR TTT NNN Values tree (root node values) | Value                         |
| O Parameter BASE_WIND_VAR_NT.inc               | Data RRR TTT NNN Values tree                    | Value                         |
| O Parameter BASE_X3FX_VAR_T.inc                | Data RRR TTT Elec Exchange Third Countries      | Value                         |
| O Parameter DEF_STEPS_PRICE.inc                | Data RRR Steps Elastic Demand Curve Electricity | DF_PRICE                      |
| O Parameter DEF_STEPS_QUANT.inc                | Data RRR Steps Elastic Demand Curve Electricity | DF_QUANT                      |
| O Parameter DEFP_BASE.inc                      | Data RRR Region General                         | Value                         |
| O Parameter DHF_STEPS_PRICE.inc                | Data AAA Steps Elastic Demand Curve Heat        | DF_PRICE                      |
| O Parameter DHF_STEPS_QUANT.inc                | Data AAA Steps Elastic Demand Curve Heat        | DF_QUANT                      |
| O Parameter DHFP_BASE.inc                      | Data AAA Area General                           | Value                         |
| O Parameter DISCOST_E.inc                      | Data RRR Region General                         | Value                         |
| O Parameter DISCOST_H.inc                      | Data AAA Area General                           | Value                         |
| O Parameter DISLOSS_E.inc                      | Data RRR Region General                         | Value                         |

| File                               | Source table                                                                           | Source field            |
|------------------------------------|----------------------------------------------------------------------------------------|-------------------------|
| D Parameter DISLOSS_H.inc          | Data AAA Area General                                                                  | Value                   |
| O Parameter ELEC_SUBSIDY.inc       | Data CCC YYY FFF Elec Taxes and Subsidies                                              | ElecTax                 |
| O Parameter FDATA.inc              | Base Fuels                                                                             | Fuel                    |
|                                    | Base Fuels                                                                             | SO2                     |
|                                    | Base Fuels                                                                             | CO2                     |
| O Parameter FUELPRICE_GJ.inc       | Data AAA YYY FFF Fuel Prices                                                           | AnnualFuelPrice         |
| O Parameter FUELPRICE_GJ 2.inc     | Data AAA YYY FFF Fuel Prices                                                           | AnnualFuelPrice         |
| Parameter GDATA.inc                | Data Units                                                                             | CHP_CB                  |
|                                    | Data Units                                                                             | Ext_CV                  |
|                                    | Data Units                                                                             | Fuel                    |
|                                    | Data CCC YYY FFF Fuel Taxes                                                            | Value                   |
|                                    | Data CCC YYY FFF Fuel Taxes Reduction                                                  | Value                   |
|                                    | Data Units                                                                             | MaxEff                  |
|                                    | Data Units                                                                             | LeadTime                |
|                                    | Data Units                                                                             | LoadLoss                |
|                                    | Data Units                                                                             | MinPower                |
|                                    | Data Units                                                                             | MinOperTime             |
|                                    | Data Units                                                                             | MinDownTime             |
|                                    | Data Units                                                                             | VarOaMcosts             |
|                                    | Data Units                                                                             | PartEff                 |
|                                    | Data Units                                                                             | StartUpVarCosts         |
|                                    | Data Units                                                                             | Type                    |
| O Parameter GDATA 1.inc            | Data Units                                                                             | CHP_MaxHeat             |
|                                    | Data Units Calculated using MaxEff, PartEff, MaxPower, MinPower and CHP_CB. Data Units | DeSO2                   |
|                                    | Calculated using MaxEff, PartEff, MaxPower, MinPower and CHP_CB.                       |                         |
| Parameter GKDERATE.inc             | Data GGG WWW Unit Group Availability                                                   | Availability            |
| Parameter GKFX_CHARGINGSTORAGE.inc | Data Units                                                                             | Sto_MaxCharging         |
| Parameter GKFX_CONTENTSTORAGE.inc  | Data Units                                                                             | Sto_MaxContent          |
| Parameter GKFXELEC.inc             | Data Units                                                                             | MaxPower                |
| O Parameter GKFXHEAT.inc           | Data Units<br>Data Units                                                               | CHP_MaxHeat<br>MaxPower |

| File                                        | Source table                                                          | Source field                 |
|---------------------------------------------|-----------------------------------------------------------------------|------------------------------|
| O Parameter GKMAX_CONTENTHYDRORES.inc       | Data RRR WWW HydroReservoir Bounds<br>Data Units                      | UpperBound<br>Sto_MaxContent |
| O Parameter GKMIN_CONTENTHYDRORES.inc       | Data RRR WWW HydroReservoir Bounds<br>Data Units                      | LowerBound<br>Sto_MaxContent |
| O Parameter GSTARTVALUEDATA.inc             | Data GGG Start values for simulation<br>Data RRR WWW Reservoir levels | GSSDTIME<br>Value            |
| O Parameter INFOTIME_WEEKDAY.inc            | Base Time                                                             | BaseTime_Sim                 |
| O Parameter M_POL.inc                       | Data CCC YYY Country specific Annual                                  | Value                        |
| O Parameter PROBREACHNODE.inc               | Data TTT NNN Probabilities tree                                       | Value                        |
| O Parameter PROBREACHNODE Deterministic.inc | Data TTT NNN Probabilities tree (root nodes)                          | Value                        |
| O Parameter TAX_DE.inc                      | Data CCC Country General                                              | Value                        |
| O Parameter TAX_DH.inc                      | Data CCC Country General                                              | Value                        |
| O Parameter TAX_HEATPUMP.inc                | Data CCC YYY FFF Elec Taxes and Subsidies                             | ElecTax                      |
| O Parameter XCAPACITY.inc                   | Data RRR RRR Region-to-Region                                         | Value                        |
| O Parameter XCOST.inc                       | Data RRR RRR Region-to-Region                                         | Value                        |
| O Parameter XLOSS.inc                       | Data RRR RRR Region-to-Region                                         | Value                        |

# **Appendix F : Output files**

| OUT file                    | Out file header                              | Description                                                                                                    | Unit          |
|-----------------------------|----------------------------------------------|----------------------------------------------------------------------------------------------------|---------------|
| OUT_BASETIMES.csv           | CaseID, BaseTime                             | Time stamps.                                                                                                    | -             |
| OUT_CaseNames.csv           | CaseName, CaseID                             | Case name and Case ID.                                                                                                    | -             |
| OUT_ELEC_CONS_T.csv         | CaseID, RegionID, BaseTime, Value            | Electricity consumption including distribution loss and flexible demand.                                                                                        | MW            |
| OUT_FuelPrice.csv           | CaseID, AreaID, FuelName, Value              | Fuel price for current simulation year.                                                                                                    | EUR2002/MWh   |
| OUT_HEAT_CONS_T.csv         | CaseID, AreaID, BaseTime, Value              | Realised consumption of heat.                                                                                                    | MW            |
| OUT_IGELECCAPACITY_Y.csv    | CaseID, UnitGroupID, BaseTime, Value         | Available power capacity of generation technologies.                                                                                                    | MW            |
| OUT_ISDP_HYDRORES.csv       | CaseID, RegionID, BaseTime, Value            | Price profile for hydro reservoirs. The water value from the Long-term model.                                                                                   | EUR2002/MWh   |
| OUT_ISDP_ONLINE.csv         | CaseID, UnitGroupID, BaseTime, Value         | Shadow price for unit being online i.e. the marginal value of increasing the capacity online with 1 MW.                                                         | EUR2002/MW    |
| OUT_ISDP_STORAGE.csv        | CaseID, UnitGroupID, BaseTime, Value         | Shadow price for storage content i.e. the marginal value of increasing the energy stored with 1 MWh.                                                            | EUR2002/MWh   |
| OUT_IWIND_AVG_IR.csv        | CaseID, RegionID, BaseTime, Value            | Average value of wind power production estimated at 12.00 for the coming day. This value is used as the bid from wind power production on the day-ahead market. | MW            |
| OUT_IWIND_REALISED_IR.csv   | CaseID, RegionID, BaseTime, Value            | Realised wind power production.                                                                                                    | MW            |
| OUT_IX3COUNTRY_T_Y.csv      | CaseID, RegionID, BaseTime, Value            | Fixed exchange with third countries, current simulation year.                                                                                                   | MW            |
| OUT_QANCNEGEQ_M.csv         | CaseID, RegionID, BaseDate, Value            | Price (per day) of reserving capacity for providing negative primary reserve.                                                                                   | EUR2002/day   |
| OUT_QANCPOSEQ_M.csv         | CaseID, RegionID, BaseDate, Value            | Price (per day) of reserving capacity for providing positve primary reserve.                                                                                    | EUR2002/day   |
| OUT_QEEQDAY_M.csv           | CaseID, RegionID, BaseTime, Value            | Price on the day-ahead market.                                                                                                    | EUR2002/MWh   |
| OUT_QEEQINT_M.csv           | CaseID, RegionID, BaseTime, Value            | Electricity price on the intraday market.                                                                                                    | EUR2002/MWh   |
| OUT_QESTOVOLT_M.csv         | CaseID, AreaID, UnitGroupID, BaseTime, Value | Marginal value of increasing the capacity of the electricity storage.                                                                                           | EUR2002/MWh   |
| OUT_QGONLSTART_M.csv        | CaseID, AreaID, UnitGroupID, BaseTime, Value | Marginal value of increasing the online capacity.                                                                                                    | EUR2002/MW    |
| OUT_QHEQURBAN_M.csv         | CaseID, AreaID, BaseTime, Value              | Heat price.                                                                                                    | EUR2002/MWh   |
| OUT_QHSTOVOLT_M.csv         | CaseID, AreaID, UnitGroupID, BaseTime, Value | Marginal value of increasing the capacity of the heat storage.                                                                                                  | EUR2002/MWh   |
| OUT_QNONSP_ANCPOSEQ_M.csv   | CaseID, RegionID, BaseTime, Value            | Price of providing additional secondary reserve.                                                                                                    | EUR2002/MWh   |
| OUT_TechnologyData.csv      | CaseName, Area, UnitGroup, Parameter, Value  | Technology data for each unit group.                                                                                                    | Various units |
| OUT_UNITGROUPSINCASE.csv    | UnitGroup, CaseName                          | Unit groups in the case.                                                                                                    | -             |
| OUT_VCONTENTHYDRORES.csv    | CaseID, AreaID, BaseTime, Value              | Hydro reservoir content.                                                                                                    | MWh           |
| OUT_VDEMANDELECFLEXIBLE.csv | CaseID, RegionID, BaseTime, Value            | Activated amount of price flexible electricity consumption.                                                                                                    | MW            |
| OUT_VGE_ANCNEG.csv          | CaseID, UnitGroupID, BaseTime, Value         | Capacity reserved for providing negative primary reserve.                                                                                                    | MW            |
| OUT_VGE_ANCPOS.csv          | CaseID, UnitGroupID, BaseTime, Value         | Capacity reserved for providing positive primary reserve.                                                                                                    | MW            |
| OUT_VGE_CONSUMED_ANCNEG.csv | CaseID, UnitGroupID, BaseTime, Value         | Reservation of loading capacity of heat pumps and electricity storage for providing negative primary reserve by increasing the loading.                         | MW            |

| OUT file                          | Out file header                      | Description                                                                                                    | Unit    |
|-----------------------------------|--------------------------------------|----------------------------------------------------------------------------------------------------|---------|
| OUT_VGE_CONSUMED_ANCPOS.csv       | CaseID, UnitGroupID, BaseTime, Value | Reservation of loading of heat pumps and electricity storage for providing positive primary reserve by decreasing the loading.                                                                                                    | MW      |
| OUT_VGE_CONSUMED_NONSP_ANCNEG.csv | CaseID, UnitGroupID, BaseTime, Value | Loading reserved for providing negative secondary reserve (heat pumps and electricity storages).                                                                                                    | MW      |
| OUT_VGE_CONSUMED_NONSP_ANCPOS.csv | CaseID, UnitGroupID, BaseTime, Value | Loading capacity reserved for providing positive secondary reserve (heat pumps and electricity storages).                                                                                                    | MW      |
| OUT_VGE_NONSP_ANCNEG.csv          | CaseID, UnitGroupID, BaseTime, Value | Production reserved for providing negative secondary reserve.                                                                                                    | MW      |
| OUT_VGE_NONSP_ANCPOS.csv          | CaseID, UnitGroupID, BaseTime, Value | Production capacity reserved for providing positive secondary reserve.                                                                                                    | MW      |
| OUT_VGELEC.csv                    | CaseID, UnitGroupID, BaseTime, Value | Electricity generation fixed on day-ahead market  The variable contains the realised wind power generation for wind power, the run-of-river generation for run-of-river plants and the solar generation for solar cells.                                                                                                    | MW      |
| OUT_VGELEC_CONSUMED.csv           | CaseID, UnitGroupID, BaseTime, Value | Loading of electricity storage or heat pump fixed on day-ahead market.                                                                                                    | MW      |
| OUT_VGELEC_CONSUMED_DNEG.csv      | CaseID, UnitGroupID, BaseTime, Value | Decreased loading of electricity storage or heat pump.                                                                                                    | MW      |
| OUT_VGELEC_CONSUMED_DPOS.csv      | CaseID, UnitGroupID, BaseTime, Value | Increased loading of electricity storage or heat pump.                                                                                                    | MW      |
| OUT_VGELEC_CONTENTSTORAGE.csv     | CaseID, UnitGroupID, BaseTime, Value | Electricity storage contents.                                                                                                    | MWh     |
| OUT_VGELEC_DNEG.csv               | CaseID, UnitGroupID, BaseTime, Value | Down regulation of electricity generation.                                                                                                    | MW      |
| OUT_VGELEC_DPOS.csv               | CaseID, UnitGroupID, BaseTime, Value | Up regulation of electricity generation.                                                                                                    | MW      |
| OUT_VGFUELUSAGE.csv               | CaseID, UnitGroupID, BaseTime, Value | Fuel consumption.                                                                                                    | MW      |
| OUT_VGHEAT.csv                    | CaseID, UnitGroupID, BaseTime, Value | Heat generation.                                                                                                    | MW      |
| OUT_VGHEAT_CONSUMED.csv           | CaseID, UnitGroupID, BaseTime, Value | Loading of heat storage.                                                                                                    | MW      |
| OUT_VGHEAT_CONTENTSTORAGE.csv     | CaseID, UnitGroupID, BaseTime, Value | Heat storage contents.                                                                                                    | MWh     |
| OUT_VGONLINE.csv                  | CaseID, UnitGroupID, BaseTime, Value | Capacity online, equal to available capacity for hydro power and electrical storages.                                                                                                    | MW      |
| OUT_VGSTARTUP.csv                 | CaseID, UnitGroupID, BaseTime, Value | Capacity started up.                                                                                                    | MW      |
| OUT_VHYDROSPILLAGE.csv            | CaseID, UnitGroupID, BaseTime, Value | Spillage of hydropower due to overflow in reservoirs.                                                                                                    | MW      |
| OUT_VOBJ.csv                      | CaseID, InfoTime, Value              | Value of objective function in the JMM. Consists of sum of producer and consumer surplus + infeasibilities penalties in all time periods and nodes weighted with the probability of each node.                                                                                                    | EUR2002 |
| OUT_VOBJ_R_T.csv                  | CaseID, RegionID, BaseTime, Value    | Production and transmission costs:  Cost of fuel consumption  Operation and maintainance cost  Start-up costs  Transmission cost  Emission taxes (CO <sub>2</sub> , SO <sub>2</sub> )  Electricity tariff on electricity used for heating (heat pumps and electrical boilers)  Subsidy on electricity produced using biomass or waste  Tax on fuel usage for producing power and heat in condensing and CHP (applied to Germany)  Tax reduction on fuel usage for producing power and heat in CHP (applied to Germany)  Tax on fuel usage for producing heat in CHP production (applies not to Germany)  Tax on fuels of heatboilers  Change in consumer surplus when price flexible consumption is activated. | EUR2002 |

| OUT file                   | Out file header                                  | Description                                                                                            | Unit |
|----------------------------|--------------------------------------------------|----------------------------------------------------------------------------------------------------|------|
| OUT_VXE_NONSPIN_ANCPOS.csv | CaseID, RegionID1, RegionID2, BaseTime,<br>Value | Reservation of transmission capacity for export of up regulation capacity from RegionID1 to RegionID2. | MW   |
| OUT_VXELEC.csv             | CaseID, RegionID1, RegionID2, BaseTime, Value    | Electricity export from RegionID1 to RegionID2.                                                        | MWh  |
| OUT_VXELEC_DNEG.csv        | CaseID, RegionID1, RegionID2, BaseTime,<br>Value | Decreased electricity export from RegionID1 to RegionID2.                                              | MWh  |
| OUT_VXELEC_DPOS.csv        | CaseID, RegionID1, RegionID2, BaseTime, Value    | Increased electricity export from RegionID1 to RegionID2.                                              | MWh  |

Risø's research is aimed at solving concrete problems in the society.

Research targets are set through continuous dialogue with business, the political system and researchers.

The effects of our research are sustainable energy supply and new technology for the health sector.